# **МІНІСТЕРСТВО ОСВІТИ І НАУКИ УКРАЇНИ НАЦІОНАЛЬНИЙ АВІАЦІЙНИЙ УНІВЕРСИТЕТ**

### ДОПУСТИТИ ДО ЗАХИСТУ

Завідувач кафедри

Литвиненко О.Є.

«<u>)</u> 2022 р.

# **ДИПЛОМНА РОБОТА** (**ПОЯСНЮВАЛЬНА ЗАПИСКА**)

# **ВИПУСКНИКА ОСВІТНЬО–КВАЛІФІКАЦІЙНОГО РІВНЯ "МАГІСТР"**

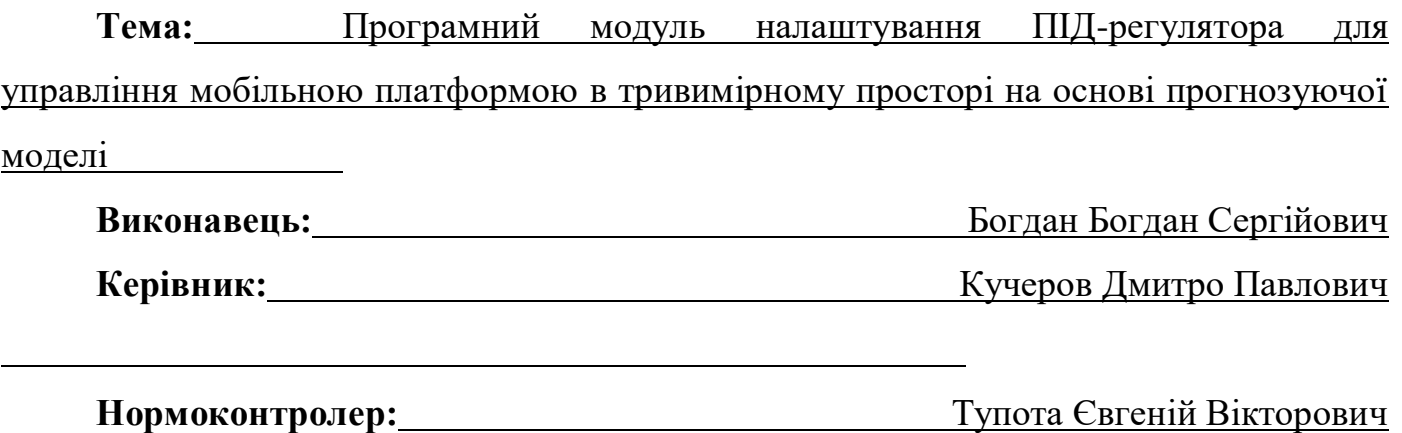

**Київ 2022**

### **НАЦІОНАЛЬНИЙ АВІАЦІЙНИЙ УНІВЕРСИТЕТ**

Факультет кібербезпеки, комп'ютерної та програмної інженерії

Кафедра комп'ютеризованих систем управління

Освітньо-кваліфікаційний рівень магістр магістр

Напрям (спеціальність) 123 "Комп'ютерна інженерія"

(шифр, найменування)

ЗАТВЕРДЖУЮ

Завідувач кафедри

Литвиненко О.Є.

« » 2022 р.

### **ЗАВДАННЯ**

**на виконання дипломної роботи (проекту)**

Богдана Богдана Сергійовича

(прізвище, ім'я, по батькові випускника в родовому відмінку)

**1. Тема проекту (роботи):** Програмний модуль налаштування ПІД-регулятора для управління мобільною платформою в тривимірному просторі на основі прогнозуючої моделі

затверджена наказом ректора від " " 20 року  $N_2$ 

**2. Термін виконання проекту (роботи):** з до

**3. Вихідні дані до проекту (роботи):** квадротор, Матлаб, середовище розробки *Visual Studio* 2019, інформація про квадротор, ПІД-регулятор

**4. Зміст пояснювальної записки (перелік питань***,* **що підлягають розробці):**

1) Аналіз доцільності управління мобільними платформами;

2) Налаштування ПІД-регулятора на основі прогнозуючої моделі;

3) Проектування системи управління;

## **5. Перелік обов'язкового графічного матеріалу:**

1) Алгоритм налаштування ПІД-регулятора;

2) Екранна форма інтерфейсу системи управління;

- 3) Результати моделювання;
- 4*)* Структура системи управління.
- 5) Показники системи управління

### **6. Календарний план**

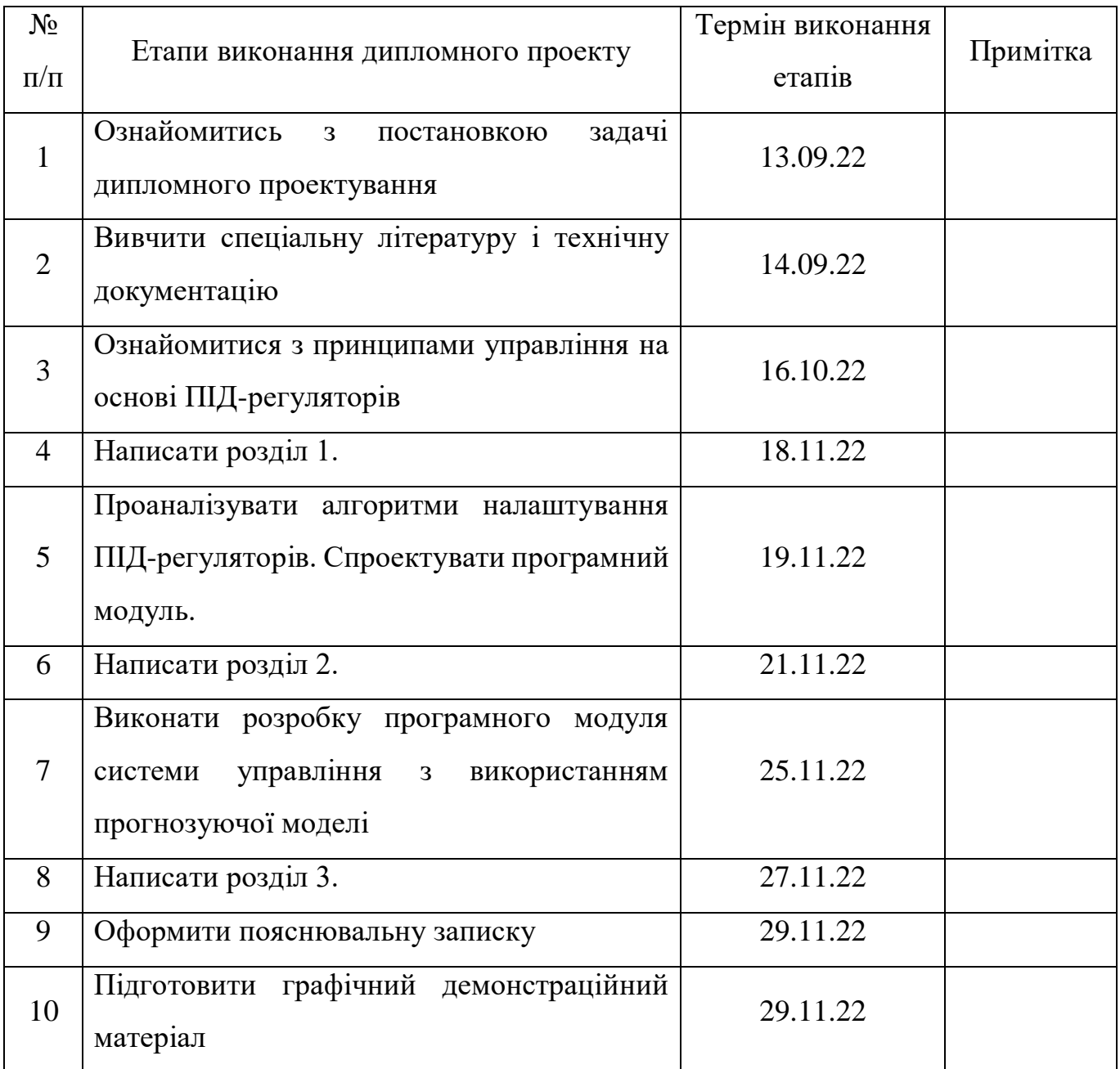

# **7. Дата видачі завдання**

Керівник дипломного проекту Павлович Кучеров Дмитро Павлович (підпис)

Завдання прийняв до виконання<br>**Богдан Богдан Сергійович** 

(підпис випускника) (П.І.Б.)

## **3MICT**

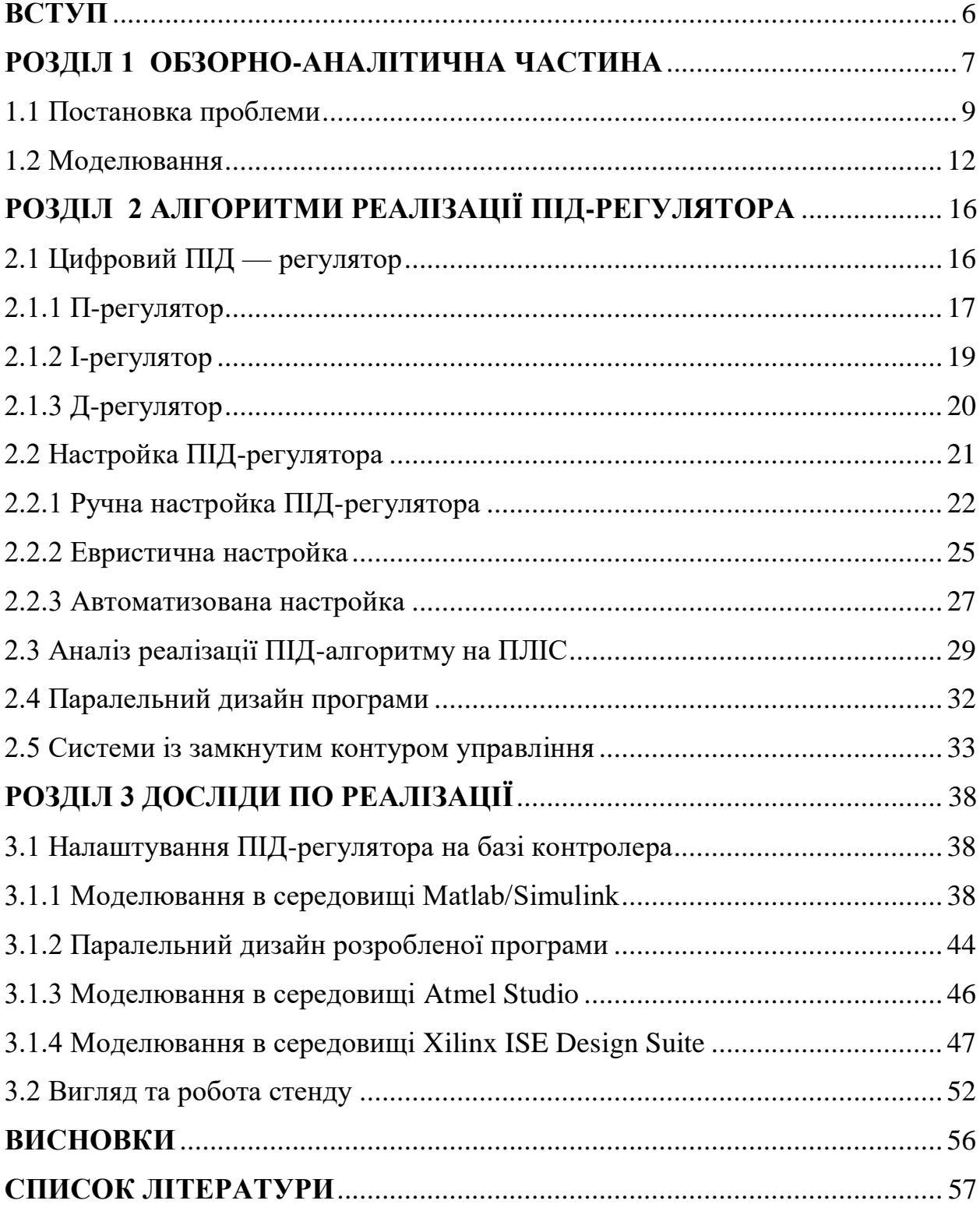

#### **ВСТУП**

<span id="page-5-0"></span>Системи управління з ПІД-регуляторами в контурі управління становлять значний як користувальницький, так і дослідницький інтерес. Це визначається насамперед простотою конструкції регулятора, можливістю промислової реалізації, ясною функціональністю, і навіть можливістю реалізації мікропроцесорах. Крім того, ці пристрої мають хороший технічний потенціал, а саме: потужність управління, механічна стабільність, задовольняють критерію «ефективність-вартість».

Поруч із переліченими перевагами ПІД-регулятори мають серйозний недолік, пов'язаний насамперед зі складністю настройки. Оскільки його пристрій має паралельно-з'єднані компоненти, що мають власні параметри регулювання, їх зміна має суперечливу дію на процес, що регулюється. Так, збільшення коефіцієнта посилення пропорційного ланки з одного боку веде до зменшення встала помилки системи, з другого – зменшує стійкість системи. Збільшення постійної часу інтегруючого ланки з одного боку зменшує перерегулювання, збільшує стабілізуючі властивості регулятора, знижує вплив перешкод, проте зволікає з процесом управління. Диференціюючий блок зменшує тривалість перехідного процесу, але збільшує ризик впливу високочастотних перешкод ефективності роботи системи.

Незважаючи на те, що основні підходи до налаштування ПІДрегуляторів з'явилися більш ніж півстоліття тому, проте за даними [1] 90% всіх промислових ПІД-регуляторів функціонують з ефективністю нижче функціонально можливої. Провідні фірми виробники серій ПІД-регуляторів прагнуть впровадити у свої пристрої елементи інтелектуального налаштування, діагностики, виключити людину з процесу налаштування оптимальних параметрів регулятора.

Мета роботи - алгоритм налаштування ПІД-регулятора на основі властивостей керованого процесу, що виключає вплив на його налаштування людини.

#### **РОЗДІЛ 1**

#### **ОБЗОРНО-АНАЛІТИЧНА ЧАСТИНА**

<span id="page-6-0"></span>Дослідження стану питання застосування та налаштування ПІДрегуляторів за більш ніж 50 років наведено в огляді [1], де знайшли відображення проблеми проектування, експлуатації та їх застосування, а також основні тенденції розвитку, що склалися у цій галузі. Огляд охоплює аналіз програмного забезпечення, що використовується для налаштування ПІД-регуляторів, характеристики провідних фірм-виробників та їх підходи до виконання промислових серій, а також основні проблеми, які мають місце в академічній та виробничій сфері під час проектування та аналізу таких систем. Огляд визначає як основну тенденцію розвитку інтелектуальність або «розумність» налаштування та експлуатації.

У роботі [2] представлений ПІД-регулятор дробового порядку управління рівнем рідини в конічному резервуарі, математична модель якого є системою диференціальних рівнянь з нелінійною правою частиною. Система управління є ПІД-регулятор, інтегральна і диференціальна компоненти якого мають дроби в показниках ступеня. Параметри регулятора, оптимізовані мінімумом інтеграла квадрата помилки, знаходять методом Зіглера-Ніколса.

Регулювання жердиною перевернутого маятника при керуванні деяким візком виконано за допомогою ПІД-регулятора на основі методу нечіткої логіки застосовано в [3]. Система управління є контуром регулювання, охопленим зворотним зв'язком, де ПІД регулятор представлений окремими нечіткими ПІ і ПД блоками. Такий нечіткий регулятор, за твердженням авторів [3], має гарну реакцію на вхідний вплив системи, математична модель якої наперед невідома.

Управління швидкістю асинхронного двигуна рахунок управління крутним моментом FUZZY-PID регулятором, реалізованим за замкнутою схемою, застосовано у роботі [4]. Регулятор FUZZY-PID з моделлю непрямого поле-орієнтованого управління апробовано в MATLAB/SIMULINK, де було підтверджено задовільну якість регулювання. Налаштування ПІД-регулятор, що забезпечує номінальний пусковий момент двигуна, виконується методом спроб і помилок.

У роботі [5] розглядаються багатоконтурні ПІД-регулятори лінійного та нелінійного типу. Структура нелінійного ПІД-регулятора доповнює лінійну частину нелінійним перетворювачем. Ця структура тестована для завдань стабілізації та управління козловою крановою системою як тестове завдання, що дозволяє отримати задовільні результати як у простих умовах, так і в умовах зовнішніх перешкод.

У роботі [6] описана схема PID-управління, заснована на основі представлення керованого процесу оціночною моделлю, що називають управлінням внутрішньої моделі (IMC). Даний підхід у часовій області показав кращу продуктивність, ніж внутрішнє керування на основі моделі частотної області. Дослідження підтверджується результатами керування технологічним процесом із використанням Arduino з MATLAB.

Система управління положенням та орієнтацією малої безпілотної машини такий як квадрокоптер, що включає систему придушення перешкод (ADRC) та ПІД-регулятор, пропонується у роботі [7]. ADRC застосовується у внутрішньому контурі керування, а ПІД-регулятор включений у зовнішній контур. Метод спроб і помилок є основним способом налаштування ПІДрегулятора в цьому випадку.

Аналіз наведених робіт показує доцільність розробки інтелектуального управління на основі машинного підходу до налаштування ПІД-регулятора, що забезпечують користувачеві режим «включай та грай», що виключає ручне налаштування. Пропонована стаття є продовженням робіт [8,9], де до розробленої математичної моделі квадрокоптера застосовувалося релейне управління [8], а в роботі [9] представлена процедура зворотного кроку.

#### 1.1 Постановка проблеми

<span id="page-8-0"></span>Розглядається система управління динамічним об'єктом, математична модель якого у просторі «вхід-вихід» описується рівнянням

$$
\beta(t) = W(s)u(t) \tag{1}
$$

У рівнянні (1) використані такі позначення:  $\beta(t)$  – вихідна змінна, доступна для виміру; u(t) – керуюча змінна; W(s) – передатна функція, що записується у вигляді співвідношення

$$
W(s) = \frac{k}{a_0 + ... + a_i s^i + ... + a_n s^n},
$$
 (2)

в якому k є коефіцієнт посилення системи, *a<sup>i</sup>* – постійні коефіцієнти,  $i=0,...n, n>1$ .

Припускатимемо, що існують такі безперервні, гладкі функції α(t), e(t), пов'язані між собою співвідношенням

$$
e(t) = \alpha(t) - \beta(t)
$$
\n(3)

Відповідно до теорії управління автоматичними системами функція α(t) – має сенс вхідного сигналу, а e(t) – функція, що визначає помилку системи.

Ставиться завдання синтезувати регулятор, що забезпечує мінімум функції

$$
I = \int_{0}^{\infty} e^{2}(t)dt \leq \varepsilon
$$
 (4)

де  $\varepsilon$  - деяка постійна, яка задовольняє технічним вимогам конструктора системи.

Можливим технічним рішенням вважається використання ПІДрегулятора, застосування якого допустимо в табличному, ідентифікаційному підході, релейному варіанті виконання регулятора та деяких інших варіантах, що забезпечує адаптивність функціонування системи управління.

У табличному варіанті реалізації системи управління заздалегідь знайдені параметри регулятора для різних умов роботи системи заносяться до таблиці, з якої вони витягуються, за зміни умов функціонування. Передбачувана система управління сприймається як двухконтурная. Один контур служить для адаптації та є розімкненим. У другому контурі допустиме використання ПІД-регулятора.

Безпосередня і непряма ідентифікація параметрів математичної моделі об'єкта управління використовується в інтересах налаштування ПІДрегулятора в припущенні математичної моделі динамічного об'єкта, порядок якого не вищий за другий. Моделі вищого порядку відкидаються через проблеми аналітичного вирішення систем рівнянь вищого порядку або відсутність достатньої інформації для ідентифікації тонких особливостей поведінки об'єкта, пов'язаної з великою кількістю параметрів і наявності шуму вимірювань.

Аналіз можливих підходів до синтезу системи управління, орієнтованої на практичне використання моделі, показує можливість використання ПІДрегулятора з програмним налаштуванням його параметрів. У загальному вигляді PID регулятор описується рівнянням:

$$
u(t) = ke(t) + \frac{1}{T} \int e(t)dt + T_d \frac{de(t)}{dt}
$$
 (5)

У цьому рівнянні коефіцієнти k, T, *Td* є параметрами, що настроюються PID регулятором.

Ставиться завдання синтезувати алгоритм налаштування параметрів ПІД-регулятора (5), задовольняючого критерію (4).

В інтересах реалізації програмного налаштування перетворимо функцію якості (4) до виду, що встановлює залежність від параметрів, що шукаються, тобто. на вигляд

$$
I(p) = \sum_{i=0}^{\infty} e_i^2(p) \le \varepsilon \tag{6}
$$

де *p* є вектором настроюваних параметрів регулятора,  $p = (p_1, p_2, p_3)$ основне рівняння якого перепишемо у вигляді

$$
u(t) = p_1 e(t) + p_2 \int e(t)dt + p_3 \frac{de(t)}{dt}
$$
 (7)

Для налаштування ПІД-регулятора скористаємося алгоритмом машинного навчання виду

$$
p_l = p_{l-1} + h_{l-1} \text{grad}(\varepsilon_{l-1}(p))
$$
\n(8)

В алгоритмі (8) pl – вектор значень параметрів для l-го кроку, *h<sup>l</sup>* - вектор значень швидкості налаштування для параметрів  $p_l$  на *l*-ому кроці, grad $(\cdot)$  – вектор, знак якого визначає напрям коригування параметрів, а величина визначає крок налаштування.

Швидкість збіжності до точки оптимального налаштування слід змінювати для того, щоб унеможливити помилкові ефекти налаштування, до яких слід відносити локальні мінімум, зациклювання біля точки оптимуму та ін. Одним з варіантів корекції швидкості в залежності від положення точки на гіперповерхні *I*(*p*) слід розглянути варіант зміни кроку для кожного параметра у вигляді

$$
h_{l} = (q_{l} - q_{l-1}) \frac{\frac{\partial I(q_{l})}{\partial q} - \frac{\partial I(q_{l-1})}{\partial q}}{\left\| \frac{\partial I(q_{l})}{\partial q} - \frac{\partial I(q_{l-1})}{\partial q} \right\|}
$$
(9)

У цьому випадку запропонований алгоритм, коли початковий крок наближення до точки оптимуму відрізняється від кроку на кінцевій ділянці траєкторії, відноситься до класу алгоритмів якнайшвидшого спуску. При необхідності досягнення вищої точності крок вибирається так, щоб мінімізувати функцію

$$
f(h) = I\left(q - h\frac{\partial I(q)}{\partial q}\right) \tag{10}
$$

У рівнянні (9) h грає роль множника Лагранжа. Цей підхід вирішує проблему одновимірної оптимізації..

Пропонований алгоритм є послідовністю кроків:

1. Вибираються початкові значення:  $p_1, p_2, p_3 \in P$ ; величина кроку:  $h_0 \in R + \setminus \{0\}$ ; параметр:  $\varepsilon_1 \in R + \setminus \{0\}$ .

2. Починаючи с *l* = 1, застосовується ітеративне правило (7) с зміною кроку  $h = ih0$  пока  $I(q) \leq \varepsilon 1$ , де  $i \in \mathcal{I}$ еяким постійним числом.

3. Компоненти *p*1, *p*2, *p*<sup>3</sup> уточнюються відповідно до (9) для нового значення  $\varepsilon_2 \ll \varepsilon_1$ .

<span id="page-11-0"></span>1.3

Розглянемо цей підхід для передавальної функції управління бічним рухом по куту крену квадротора в режимі зависання, запозиченої з [8, 9]

$$
W_{\Phi u}(s) = \frac{ks}{s^2 + \omega^2} \tag{11}
$$

Компоненти вектора ∂I/∂q знаходяться, наприклад, методом допоміжного оператора:

$$
\frac{\partial I}{\partial p} = \frac{\partial I}{\partial e} \frac{\partial e}{\partial p}
$$
 (12)

где

$$
\frac{\partial e}{\partial p} = -W_{\text{sup}}(s, p) \frac{\partial W_c}{\partial p} e \tag{13}
$$

и

$$
W_{\text{sup}}(s, p) = \frac{W_o(s)}{1 + W_c(s, p)W_o(s)}
$$
(14)

Підхід заданий рівняннями (11-13) систем другого порядку має analytical solution.

Wsup(s, p) для динамічного об'єкта у формі (10) має вигляд

$$
W_{\text{sup}}(s, p) = \frac{k}{s^2 + b(p)s + c(p)}
$$
(15)

де *b* = *kp*3, *c* = *kp*1+2. Перехід до тимчасової області виконується зворотним перетворенням Лапласа. Задаючись різними варіантами коренів характеристичного рівняння (14) можна отримати три можливі рішення

$$
L^{-1}\langle W_{\sup}(s)\rangle = ke^{-\lambda t}\sin(\pi t)/\sqrt{|D|}\tag{16}
$$

у разі комплексного коріння;

$$
L^{-1}\langle W_{\text{sup}}(s)\rangle = k e^{-\lambda t} \tag{17}
$$

У разі кратного дійсного коріння;

$$
L^{-1}\left\{W_{\sup}(s)\right\} = \frac{1}{2}k\left(e^{(-\lambda + \sqrt{D})t} - e^{(-\lambda - \sqrt{D})t}\right)/\sqrt{D}
$$
\n(18)

у разі різних дійсних коренів, где λ = b/2, <sup>π = √D</sup>, D дискримінант квадратного рівняння 1.

Для рівняння (6) можна отримати

$$
\frac{\partial W_c}{\partial p_1} = 1, \quad \frac{\partial W_c}{\partial p_2} = \frac{1}{p}, \quad \frac{\partial W_c}{\partial p_3} = p \tag{19}
$$

#### ЧИСЛОВЕ РОЗВ'ЯЗАННЯ

Якщо рішення в аналітичному рішення не може бути покладено, точне математичне модель не є точно відомим, допустимо отримання значення градієнта функції Vfl у чисельній формі, наприклад, використовуючи результати виміру.

Припускаючи, використовуючи визначення градієнта, що встановлює, що градієнт являє собою вектор, спрямований у бік найбільшого збільшення функції, а компоненти цього вектора визначаються похідними приватними щодо керованих параметрів. Таким чином, оцінка координат вектора градієнта визначається виразом

$$
\frac{\partial I}{\partial q_l} = \frac{1}{2\Delta q_l} \left[ I(q_l + \Delta q_l) - I(q_l - \Delta q_l) \right]
$$
 (29)

где I(pl +  $\Delta$ pl), I(pl –  $\Delta$ pl) – значення функції якості (6) на l-му кроці корекції.

#### РЕЗУЛЬТАТИ ЕКСПЕРИМЕНТУ

ПІД-регулятор у формі (7) для математичної моделі квадротора, представленого рівнянням (10), навчався алгоритмом векторного налаштування параметрів у формі (8)-(10).

Параметри математичної моделі були обрані такими  $k = 1$  (V s)-1,  $\omega = 5$ rad/s. Початкові параметри ПІД-регулятора були прийняті такими р $1 = 2$  rad/V,  $p2=2$  c-1,  $p3 = 2s$ . Реакція моделі на одиничний крок на початковій ітерації налаштування має вигляд, наведений на рис. 4, де  $u(t)$  – вхідний сигнал,  $\Box(t)$  – кутова швидкість крену, а її похибка e( t).

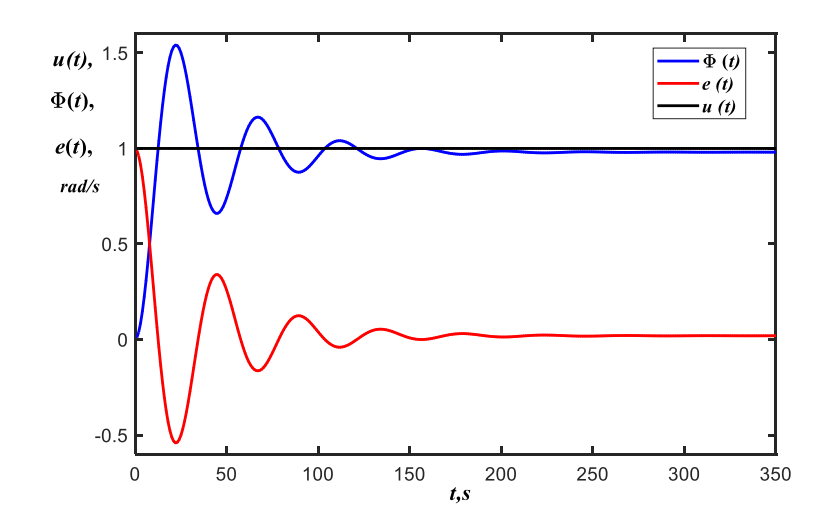

Рис. 4. Функції  $u(t)$ ,  $\Phi(t)$ , and  $e(t)$  системи на початковому етапі

#### налагодження системи

В результаті процедури налаштування були отримані наступні параметри ПІД-регулятора: p1 = 8.2936 rad/V, p2=0 c-1, p3 = 0.253 s. Перехідна характеристика системи керування з цими параметрами контролера показана на рис. 5.

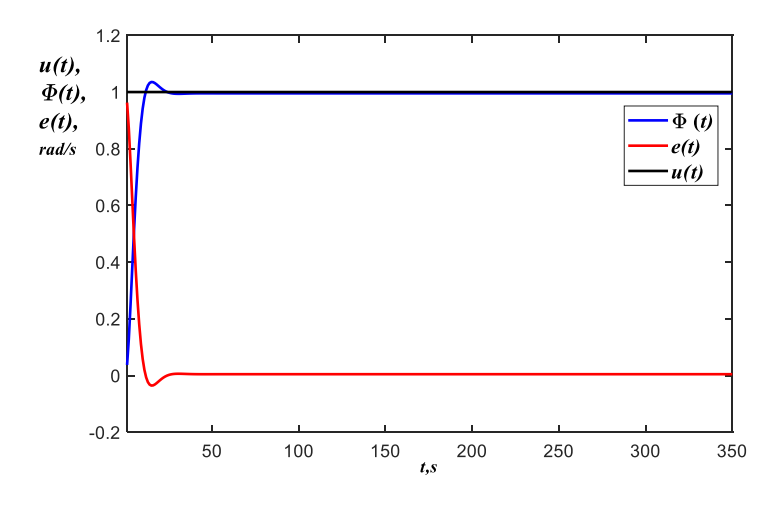

Рис. 5. Функції  $u(t)$ ,  $\Phi(t)$ , і  $e(t)$  системи на останньому кроці налаштування

Для налаштування контролера було достатньо 6 ітерацій. Рис. 6 і 7 наведено графік функції якості екв. (8) зміна процесу налаштування та зміна параметрів налаштування регулятора. Як видно з рис. 6, значення I (i) у процесі налаштування зменшується і стає рівним стаціонарному значенню, а параметри q1, q3 ПД-регулятора набувають значень, що задовольняють eq.

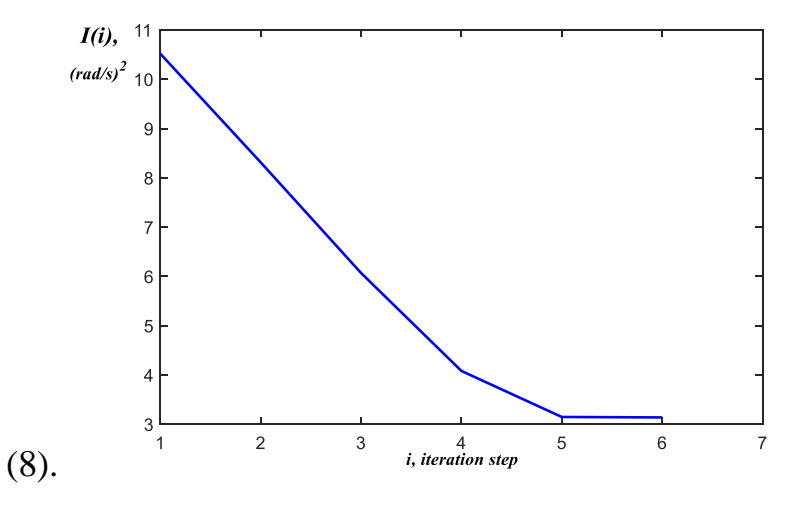

Рис. 6. Графік функції якості I(i) в процесі налаштування

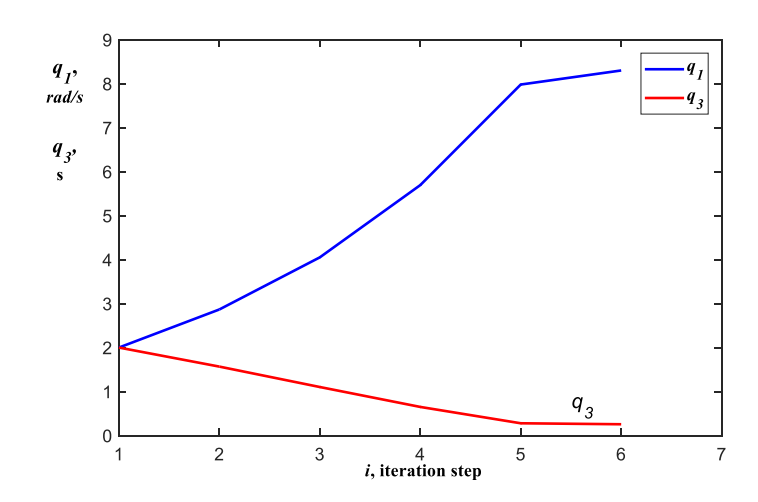

Рис. 7. Графік функції якості I(i) в процесі налаштування

Отримані результати свідчать про працездатність підходу та можливість його застосування на реальних моделях з урахуванням відповідної прошивки мікропроцесора управління.

## <span id="page-15-0"></span>**РОЗДІЛ 2 АЛГОРИТМИ РЕАЛІЗАЦІЇ ПІД-РЕГУЛЯТОРА**

2.1 Цифровий ПІД — регулятор

<span id="page-15-1"></span>У даній роботі алгоритм ПІД застосовувався до системи із замкнутим контуром керування. Формулювання класичного ПІД-регулятора показано на рисунку 2.1 через його широкий спектр практичних функцій і можливостей для налаштування. Таким чином, ця формула в основному використовується в промисловій автоматизації.

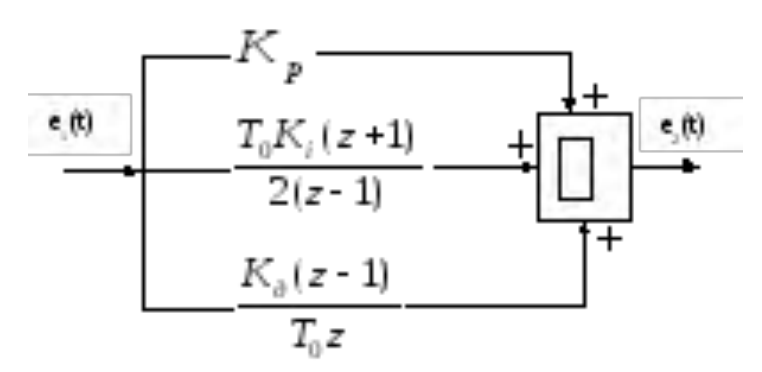

Рисунок 2.1 — Структура ПІД-регулятора

ПІД-регулятори мають широкий спектр застосування для управління виробничими процесами. За допомогою ПІД-регуляторів розглядається 95% промислових закритих операцій.ПІД-регулятори включають пропорційні, інтегральні та диференціальні регулятори. які поєднуються таким чином, що виробляє керуючі сигнали на основі операційного прибутку [1].

Як регулятор зворотного зв'язку, ПІД-регулятор забезпечує вихідний керуючий сигнал на бажаному рівні. Це тому, що ПІД-регулятори були винайдені раніше, ніж мікропроцесори. Таким чином, це реалізовано за допомогою аналогових електронних компонентів. Але сьогодні всі ПІДрегулятори обробляються мікропроцесорами. Програмовані логічні контролери також мають налаштування ПІД-регуляторів. Завдяки своїй гнучкості та надійності, ПІД-регулятори традиційно використовуються в <span id="page-16-0"></span>системах керування технологічними процесами [2].вихід із використанням операції замкнутого циклу, щоб між бажаним виходом і змінною процесу була нульова помилка. . Загалом ПІД-регулятори використовують три основні характеристики регулювання. який описано нижче..

#### 1.1 П-регулятор

Пропорційний регулятор (P) створює вихідний сигнал, пропорційний поточній помилці конфігурації u(t) = k\*e(t). Він порівнює бажану або задану точку з фактичним значенням або значенням процесу зворотного зв'язку. Компонент P представляє вихідний сигнал, що представляє поточне відхилення від заданого значення. Чим більше відхилення Чим вище вихідний сигнал, тим більше Якщо вхідний сигнал дорівнює заданому значенню Вихідний сигнал буде нульовим. Отримана помилка множиться на пропорційну константу, щоб отримати вихід. Якщо значення помилки дорівнює нулю, то вихід цього контролера дорівнює нулю.

Цей контролер вимагає зміщення або ручної скидання при використанні окремо. Це відбувається тому, що він ніколи не досягає стану стійкого стану. Він забезпечує стабільну роботу, але завжди підтримує постійний помилку. Швидкість реакції зростає при збільшенні пропорційної константи Kр.

Через обмеження П-контролера, де завжди існує зсув між змінної процесу і заданим значенням, необхідний І-контролер, який забезпечує необхідні дії для усунення помилки усталеного стану. Він інтегрує помилку 17 протягом періоду часу, поки значення помилки не досягне нуля. Він містить значення для кінцевого пристрою управління, при якому помилка стає рівною нулю.

Інтегральне управління зменшує його вихід, коли відбувається негативна помилка. Він обмежує швидкість реакції і впливає на стабільність системи. Швидкість реакції збільшується за рахунок зменшення інтегрального посилення Ki.

При використанні ПІ-регулятора вихід І-контролера обмежений деяким діапазоном для подолання інтегральних умов, коли інтегральний вихід зростає навіть при нульовому стані помилки через нелінійність на установці.

І-контролер не може передбачити майбутню поведінку помилки. Тому він реагує нормально після зміни заданого значення. Д-контролер долає цю проблему, чекаючи майбутнього поведінки помилки. Його вихід залежить від швидкості зміни похибки за час, помножене на постійну похідною. Це дає початок запуску для виходу, тим самим збільшуючи системний відгук.

Схему типового П-регулятора наведено на рисунку 2.2.

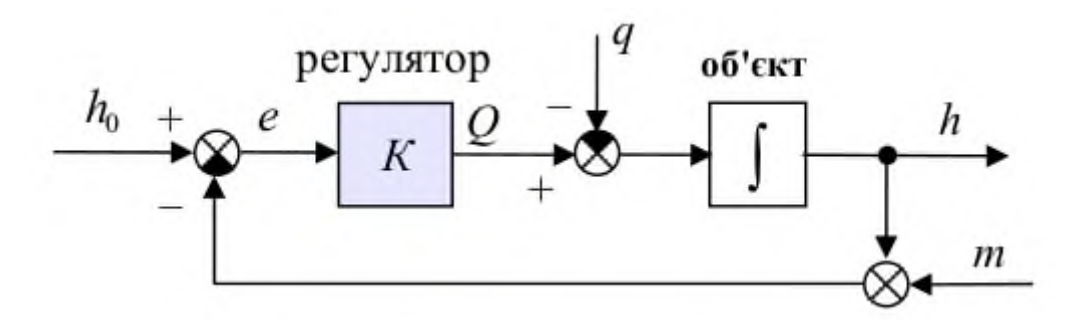

Рисунок 2.2 — П-регулятор

При цифровій реалізації П-закону регулювання вихідний сигнал регулятора Yi пропорційний величині неузгодженості Ei:

$$
Y_i = \frac{1}{X_p} \cdot E_i \cdot 100\%
$$
\n
$$
(2.1)
$$

- смуга пропорційності, у межах якої справедлива ця формула

Ei - різниця між заданим Туст і поточною Тi значеннями вимірюваної величини, або неузгодженість.

Смуга пропорційності Xp, як і відхилення E, виявляється у одиницях контрольованого параметра. Чим ширша смуга пропорційності Xp, тим менше величина вихідного сигналу Y при тому самому відхиленні E.

Поза смуги пропорційності вихідний сигнал Y дорівнює 0 або 100%.

При дії П-закону регулятор видає імпульси, у яких є лише пропорційна складова величини вихідного сигналу, що показано на рисунку 2.3.

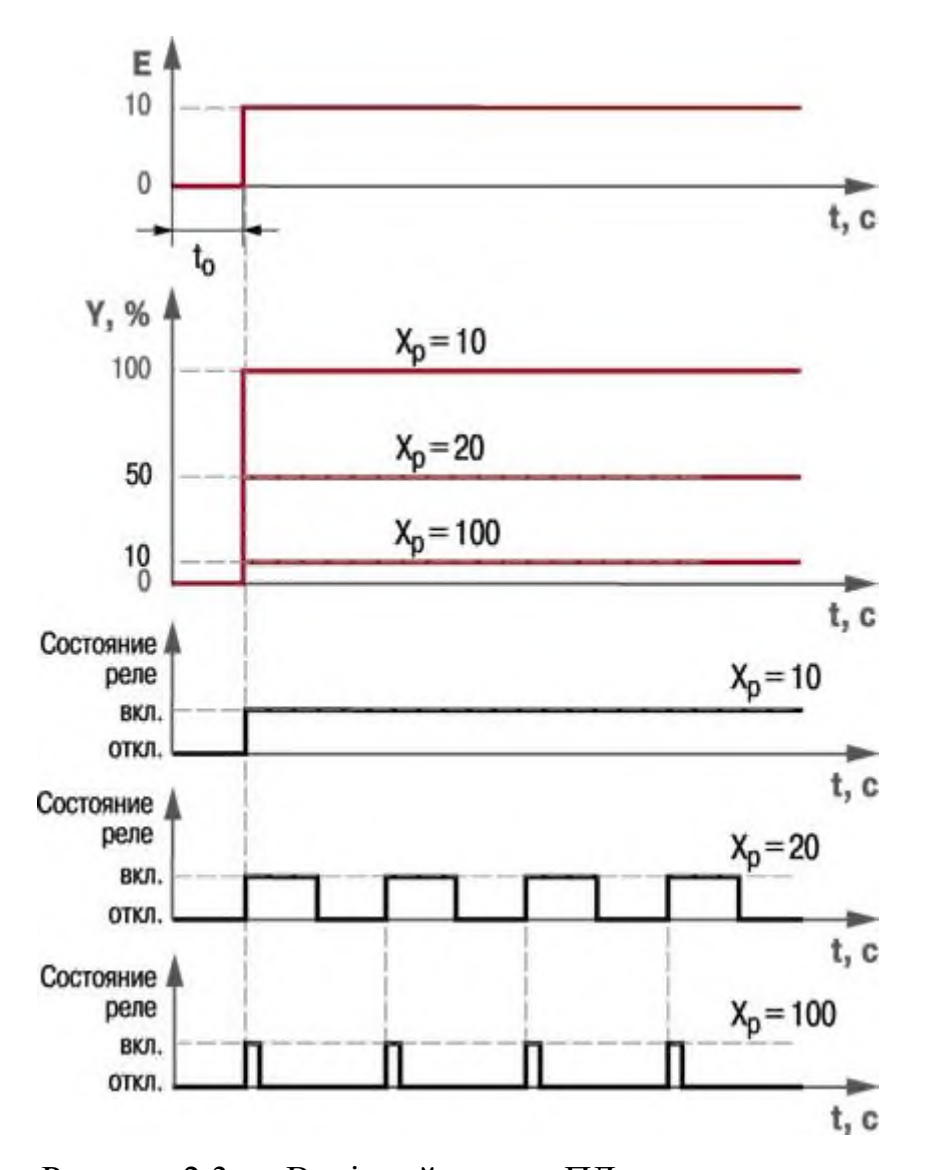

Рисунок 2.3 — Вихідний сигнал ПД-регулятора та тривалість керуючих імпульсів при різних значеннях та E=10

#### 2.1.2 І-регулятор

<span id="page-18-0"></span>Інтегрування співвідношення компонентів інтеграла для чатм вдихуваного гулана вічуті. І-регулятор усуває статичну похибку і дозволяє регулятору врахувати її пізніше.

Якщо система не сприймає зовнішні перешкоди, то через деякий час встановлене значення стабілізується на заданому значенні, пропорційний сигнал зберігання дорівнюватиме нулю, а вихідний сигнал буде забезпечено повним накопиченням накопичення. Однак при неправильному виборі глибини І-складова також може викликати коливання..

При негавітній похибці інтегральний відромін зменшує свій вихідний сигнал, що обмежує швидкість реакції системи та впливу. Коли Ki (інтегральний коефіцієнт) зменшується, швидкість реакції системи зростає.

Рівняння регулятора (в операторній формі):

$$
Y_i = \frac{1}{X_p} \cdot E_i \cdot 100\%
$$
\n(2.2)

Таким чином, в динамічному відношенні І-регулятор подібний до інтегруючої ланки. Параметр налаштування І-регулятора kр1 – коефіцієнт пропорційності – характеризує залежність швидкості переміщення регулюючого органу від відхилення регульованого параметра.

Передавальні функції елементів схеми визначаються такими виразами

$$
W_{yc}(p)=k>1, \quad W(p)=\frac{1}{T_u p+1}, \quad W_{OC_1}(p)=W_{OC_2}(p)=1
$$
\n(2.3)

Після підстановки у формулу значень ПФ з формули (2.2), поділу чисельника та знаменника на k та відкидання за дрібністю 1/k отримуємо ПФ І-регулятора (Tі – постійна часу ІМ, величина, обернена kp1)

$$
W(p) = \frac{1}{T_u p} \tag{2.4}
$$

І-регулятори підтримують параметр без його відхилень, проте можуть працювати тільки на об'єктах, що мають значне самовирівнювання.

#### 2.1.3 Д-регулятор

<span id="page-19-0"></span>I-контролер не має можливості передбачити майбутні помилки. Різницевий компонент швидкості зміни пропорційний еталонній деформації. і встановити ставки для майбутніх відхилень від очікуваної цільової ціни. Відхилення можуть бути викликані зовнішніми перешкодами або затримками тиску контролером в системі. Продуктивність контролера залежить від швидкості зміни помилки з часом. помножити на диференціальну константу. Типовий PD-регулятор показаний на малюнку. 2.4.

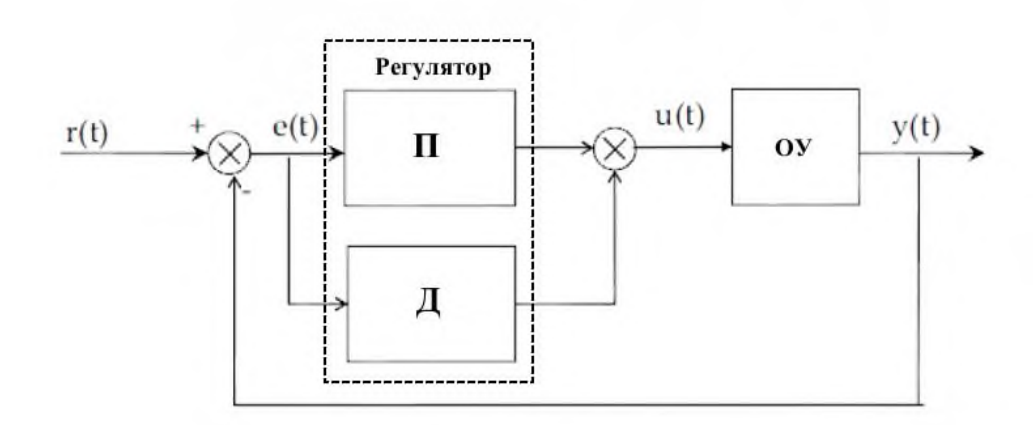

Рисунок 2.4 — ПД-регулятор

Компенсація фазової затримки, викликаної І-регулятором, підвищує стабільність системи. Збільшення похідної посилення збільшує швидкість відгуку системи [26]. Ми отримаємо бажану відповідь для системи.

2.2 Настройка ПІД-регулятора

<span id="page-20-0"></span>Навіть з використанням одного і того ж матеріалу, але кожен процес має свої особливості. Параметри ПІД-регулятора вибираються відповідно до системних відмінностей. Якість регулювання забезпечується точністю налаштування параметрів ПІД-регулятора.

Процес встановлення оптимальної віддачі для П, І та Д-складових, з метою отримання ідеальної відповіді від системи управління називається налаштуванням. Існують різні способи налаштування. Серед способів, які будуть обговорюватися, є метод незатухаючих коливань (Циглера-Нікольса).

Коефіцієнти посилення ПІД-регулятора можна отримати за допомогою використання методу проб та помилок. Зрозумівши значення кожного з параметрів посилення, інженер зможе відносно легко виконати налаштування. У цьому методі параметри І та Д встановлюються в нуль і пропорційне посилення збільшується допоки збільшення амплітуди в циклі не припинитися. Система стає швидшою у разі збільшення значення коефіцієнта

посилення пропорційної ланки, проте, щоб не порушити стійкості системи, необхідно дотримуватися обережності. Після встановлення П-параметра, щоб отримати бажану швидкість відгуку системи, з метою зупинки коливань збільшується І-параметр. Інтегральний параметр зменшує стаціонарний стан помилки, проте збільшує перерегулювання. В деякій мірі перерегулювання необхідне для швидкодії системи, щоб система могла негайно реагувати на зміни. Інтегральний параметр є оптимальним для досягнення мінімально стабільного стану помилки. Після встановлення П та І, щоб отримати систему управління з необхідною швидкодією та мінімальною сталою помилкою, необхідно збільшувати значення параметра Д. Збільшення похідного коефіцієнта зменшує перерегулювання і підвищує коефіцієнт посилення зі стабільністю, проте призводить до значної чутливості системи до шуму. Часто інженери змушені обирати між однією характеристикою системи управління та іншою. У загальному, існує три підходи, шляхом використання яких можна визначити оптимальне поєднання цих параметрів: автоматизована настройка, ручна настройка та евристична настройка.

#### 2.2.1 Ручна настройка ПІД-регулятора

<span id="page-21-0"></span>Перед налаштуванням зони пропорційності інтегральна та диференціальна компоненти відключаються, або постійна інтегрування встановлюється максимально можливою, а постійна диференціювання – мінімально можливою. ПІД-регулятор стає П-регулятором. Його характеристика показано рисунку 2.5.

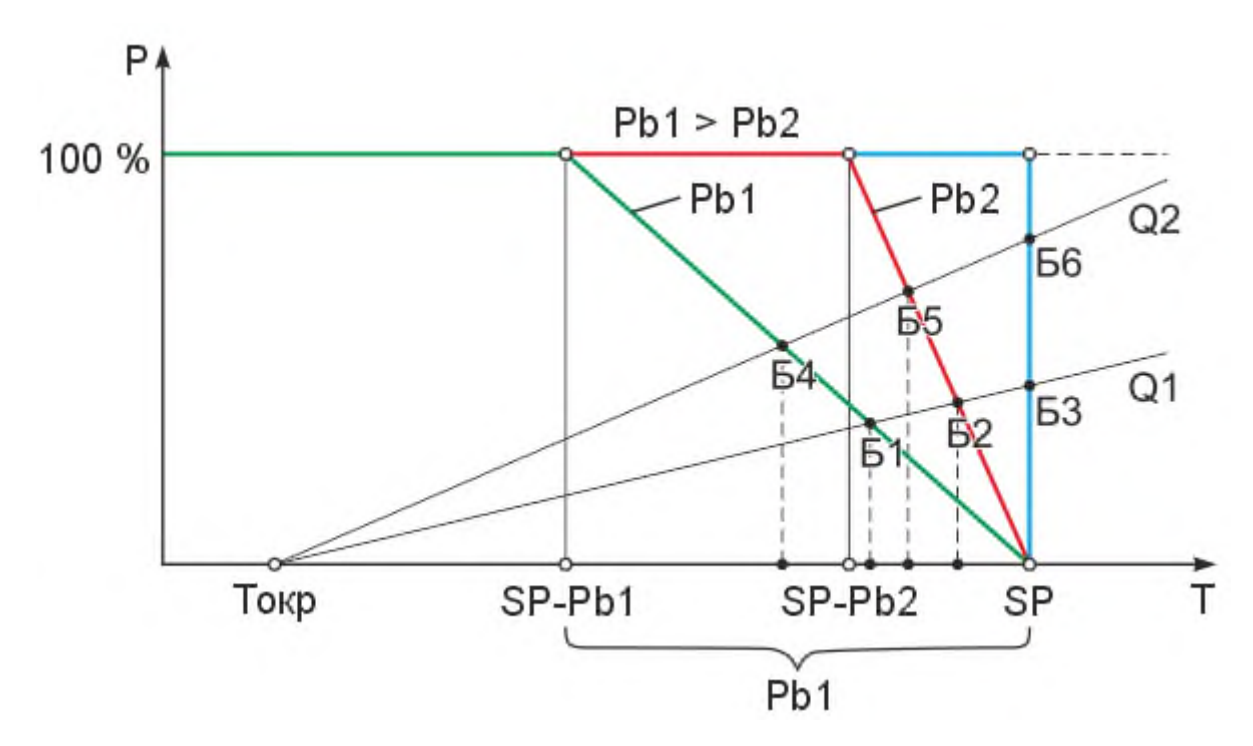

Рисунок 2.5 — Характеристика П-регулятора

"Пропорційні" властивості регулятора характеризуються похилою ділянкою, яка задається параметром Pb - зона пропорційності.

Чим більше Pb, тим більше похила ділянка, і тим слабше регулятор реагує на відхилення температури від необхідної уставки.

При виході за зону пропорційності регулятор виходить у насичення та його сигнал керування не змінюється. У окремому випадку Pb=0 отримуємо позиційний регулятор.

На цьому ж графіку вкажемо прямі тепловтрати Q1 і Q2.

Тут ми припускаємо, що втрати пропорційні різниці температур об'єкта Т і навколишнього середовища Токр: Q=α(Т - Токр).

Пряма 1 відповідає меншим тепловтратам, пряма 2 - більшим (α1 <α2).

У точках перетину прямий тепловтрат з характеристикою регулятора настає тепловий баланс між тепловтратами і потужністю, яку повідомляє системі регулятор. Це точки Б1 - Б6.

Як бачимо, за різних зон пропорційності, точка теплового балансу розміщується при різних температурах, при цьому всі вони не рівні значення уставки SP (за винятком випадку  $Pb = 0$  - позиційного регулятора, точки Б3 і

Збільшення тепловтрат (перехід від прямої тепловтрат Q1 до прямої Q2 зміщує точку балансу в бік менших температур, а також призводить до більш високого значення потужності в точці балансу (порівняйте, наприклад, точки балансу Б1 і Б4).

Перейдемо безпосередньо до налаштування зони пропорційності SP.

Встановимо необхідну уставку SP. Зона пропорційності Pb встановлюється 0 (мінімально можливої). Як ми вже говорили, у цьому випадку регулятор виконує функції двопозиційного регулятора.

Реєструється перехідна характеристика, що зображена на рисунку 2.6.

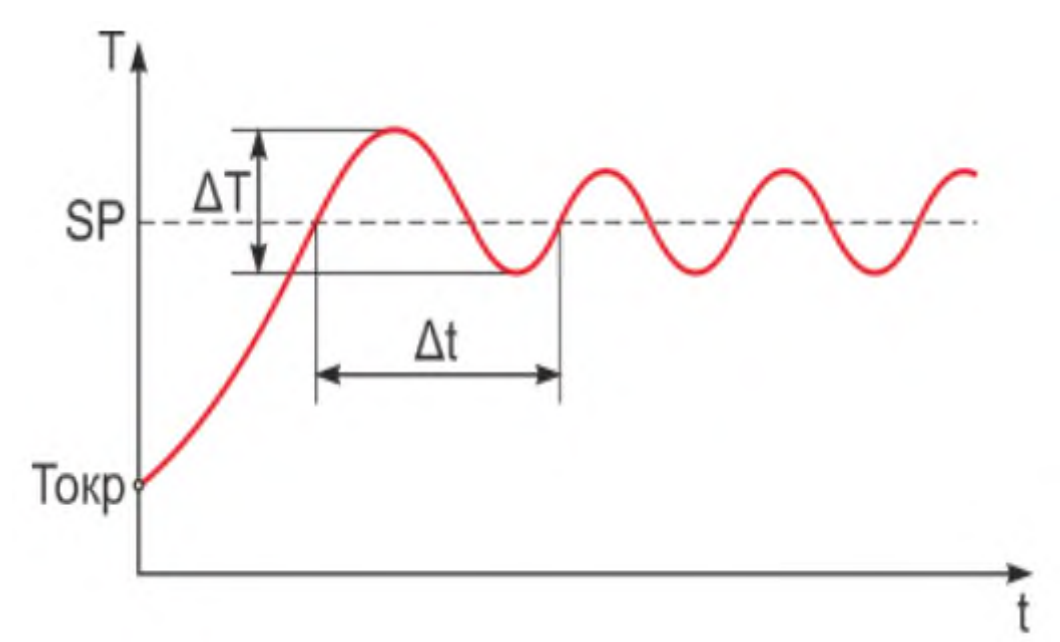

Рисунок 2.6 — Перехідна характеристика регулятора позицій

Тнач - початкова температура в системі

Туст - задана температура (уставка)

ΔT - розмах коливань температури

Δt - період коливань температури

Встановимо тепер зону пропорційності, що дорівнює розмаху коливань температури: Pb=ΔТ.

Це значення є першим наближенням для зони пропорційності.

Період коливань Δt слід запам'ятати (записати), оскільки він знадобиться при налаштуванні постійної часу інтегрування.

Після цього слід зняти та проаналізувати перехідну характеристику ще раз і за необхідності скоригувати значення зони пропорційності відповідно до рекомендацій, які ми наведемо нижче залежно від виду отриманої перехідної характеристики.

### 2.2.2 Евристична настройка

<span id="page-24-0"></span>Протягом багатьох років багато правил евристичної настройки розвивалися, щоб вирішити проблему налаштування контура ПІД-регулятора. Ймовірно першими і, безумовно, найвідомішими є правила Циглера-Нікольса (ZN). Вперше їх було опубліковано в 1942 році. Циглер і Нікольс описали два способи налаштуванти петлі ПІД-регулятора. Ці способи працюють шляхом застосування зміни кроку до системи та спостереження отриманої відповіді.

Перший спосіб засновано на використанні запасів стійкості. У цьому способі процедура настройки починається з експериментального дослідження системи, що складається з П-регулятора і заданого об'єкта регулювання. Коефіцієнт передачі  $k_\pi^\ast$  П-регулятора збільшується допоки на виході системи не встановляться коливання з постійною амплітудою, тобто поки система не виявиться на межі стійкості. Фіксується і позначається через  $k_{\text{\tiny I\!}}^*$  значення коефіціента передачі регулятора, при якому система знаходиться на межі стійкості. Вимірюється період  $T^*$  усталених в системі коливань.

Значення параметрів регулятора обраного типу розраховуються за наведеними в таблиці 2.1 формулами.

Таблиця 2.1

Параметри типових регуляторів

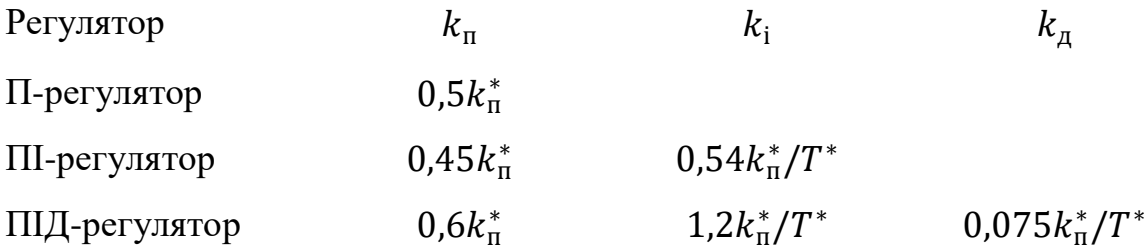

Недоліком описаного способу методу Циглера-Нікольса є необхідність доведення системи до межі стійкості, що для багатьох об'єктів управління робити не рекомендується.

У другому способі методу Циглера-Нікольса використовується реакція об'єкта на ступеневу зміну керуючого впливу. Цю характеристику об'єкта зазвичай називають кривою розгону. Об'єкти управління, що мають аперіодичну криву розгону, як на рисунку 2.5, представляються у вигляді послідовного з'єднання аперіодичної і запізнілої ланок.

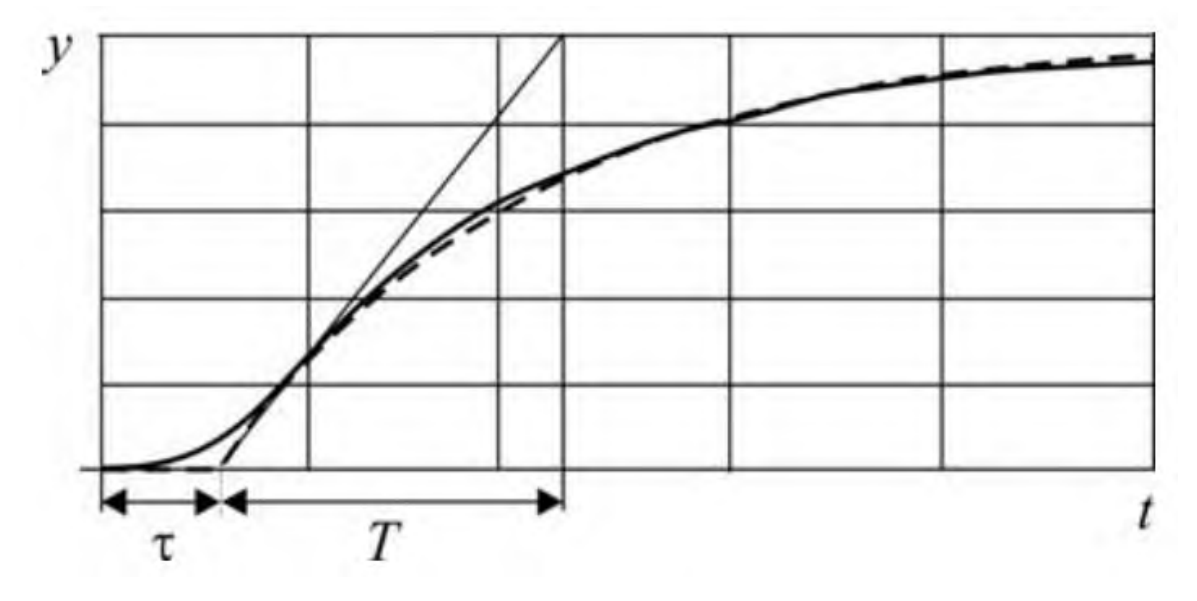

Рисунок 2.7 — Реакція об'єкта управління на поетапний вплив

В цьому випадку передавальна функція об'єкта має вигляд

$$
W_o(s) = \frac{k}{Ts + 1} e^{-\tau s}
$$
\n
$$
(2.5)
$$

де  $k$  — коефіцієнт передачі,  $T$  — постійна часу,  $\tau$  — час запізнювання.

Значення параметрів регулятора розраховуються безпосередньо за значеннями параметрів  $k$ ,  $T$ ,  $\tau$ . Формули для розрахунку параметрів регулятора наведені в таблиці 2.2. Метод дає задовільні результати, якщо 0,15  $< \tau/T < 0.6$ .

Таблиця 2.2

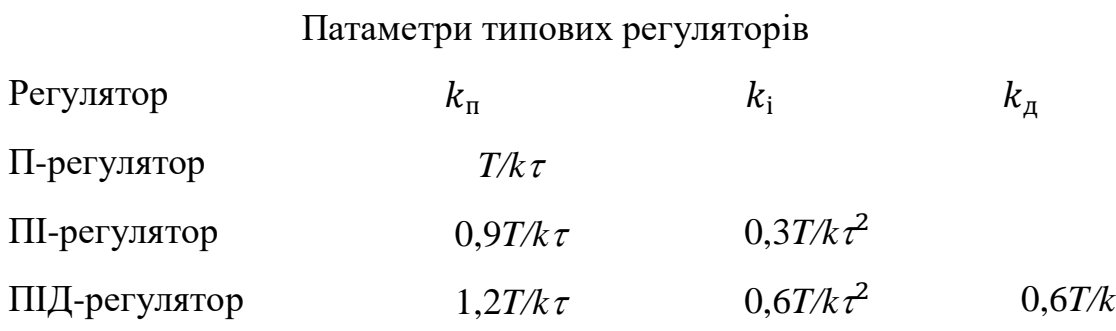

Регулятори, параметри котрих розраховано за допомогою методу Циглера-Нікольса, здатні не завжди забезпечити необхідну якість процесу регулювання.

Зазвичай, необхідна додаткова підстройка їх параметрів. Незважаючи на ці недоліки, метод Циглера-Нікольса та деякі його модифікації вельми популярні, і досить велика кількість виробників регуляторів рекомендують їх для налаштування регуляторів.

2.2.3 Автоматизована настройка

<span id="page-26-0"></span>Як би просто це не звучало, метод автоматизованої настройки може бути складним для виконання в певних промислових умовах програми. Проблематично регулювати посилення, поки замкнута система не коливається. Поза цим призводить до нестабільності. Схема автоматичного налаштування використовує певний компонент, який може змушувати систему коливатися, але не стає нестійкою. Одним із таких компонентів є реле.

На рисунку 2.8 ми розміщено реле замість ПІД-регулятора. Вихід реле коливається між + 1. Використовуючи P(S), змодельована відповідь на рисунку 2.9 показує P(S). Ми бачимо, що коливання є автоматичною величина виходу установки, що пов'язано з виходом реле. Ми можемо тримати ситуацію під контролем. Ця схема підходить для автонастроювання ПІД.

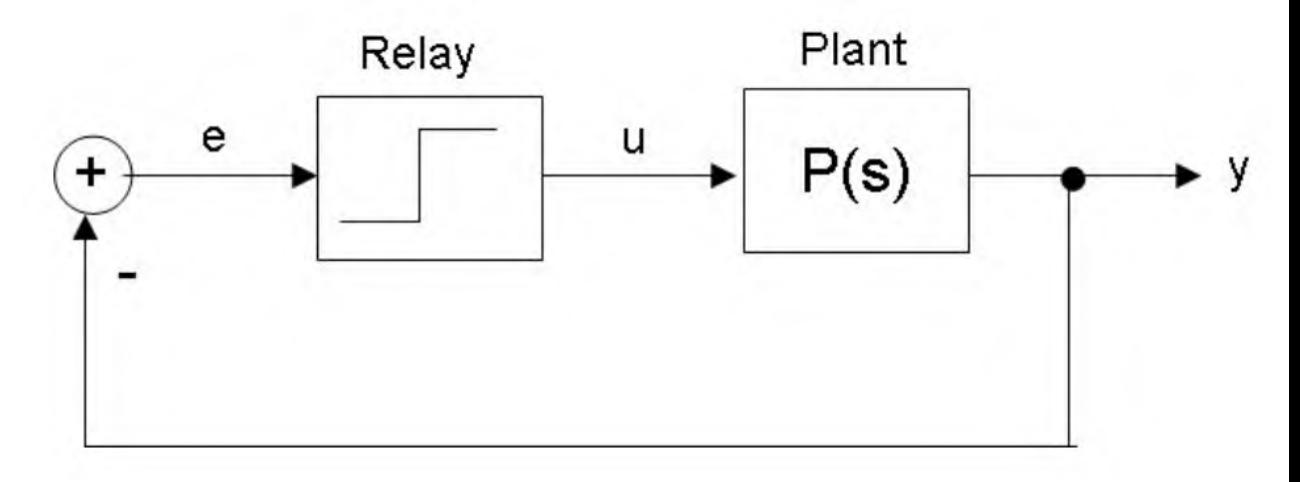

Рисунок 2.8 — Схема релейного зворотного зв'язку

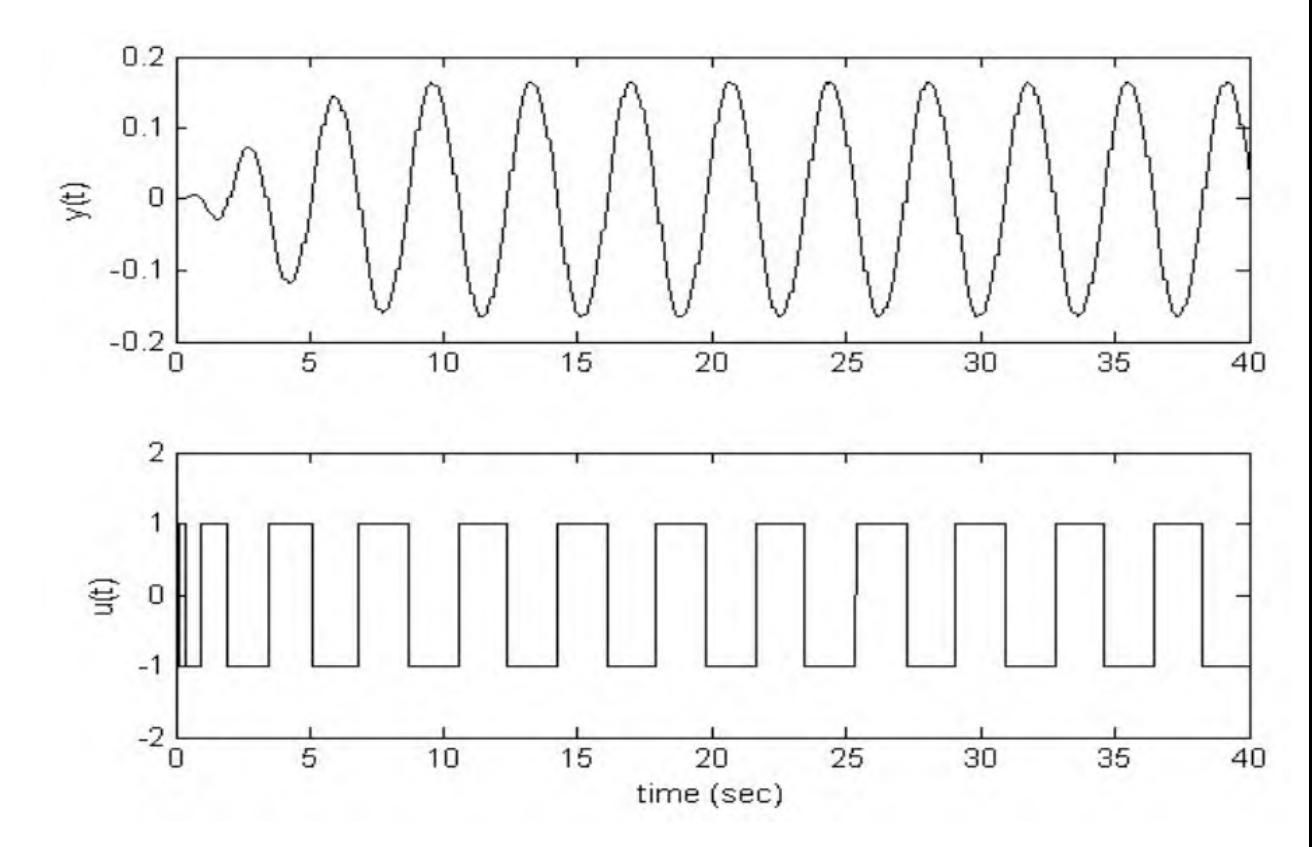

Рисунок 2.9 — Коливальний відгук від реле зворотного зв'язку

Оскільки реле є нелінійним елементом, ми повинні знайти деяке

лінійне представлення, використовуючи якийсь математичний інструмент. Відповідним підходом є використання «функції опису». Використовуючи таку техніку, реле замінюється залежним посиленням  $N(a)$ , де  $a$  — розмір входу реле. А умовою коливань є

$$
N(a)P(i\omega) = -1 \tag{2.6}
$$

Цю умову можна легко перевірити графічно, побудувавши 1/ N(a) на графіку Найквіста. Якщо графік  $-1/N(a)$  і  $P(i\omega)$  перетинається, це означає, що зворотний зв'язок реле має коливатися, де величина та частота коливань дорівнюють значенням у цій точці перетину. Отже, якщо ми можемо виміряти величину та частоту коливань, ми можемо визначити точку перетину.

Якщо реле негістерезисного типу, його функція опису є

$$
N(a) = \frac{4d}{\pi a} \tag{2.7}
$$

де d - величина сигналу реле, а - величина коливального вихідного сигналу. Зауважте, що (2.7) є дійсною функцією, тому система повинна коливатися, якщо крива Найквіста перетинає від'ємну дійсну вісь. Отже, використання релейного зворотного зв'язку може допомогти нам знайти точку перетину між кривою.

2.3 Аналіз реалізації ПІД-алгоритму на ПЛІС

<span id="page-28-0"></span>Через те, що більшість ПЛІС обмежені обробкою сигналів скінченної точності з використанням арифметики з фіксованою комою, бітова довжина слова та налаштування вхідних та вихідних сигналів було ретельно визначено з метою забезпечення точності алгоритму. Беручи до уваги те, що кожне додавання чи віднімання здатне призвести до додавання додаткового біта, а кожен результат множення матиме ширину біт рівну сумі числа біт у входах це було найважливішою частиною конструкції.

В неперервному часі вихід ПІД-регулятора обчислюється за допомогою наступної формули:

$$
u(t) = K_p \left[ e(t) + \frac{1}{T_i} \int_0^t e(t) dt + T_d \frac{de(t)}{dt} \right]
$$

де Kp — пропорційний коефіцієнт, Ti — час скидання, Td — період похідної, u(t) — управляючий вихідний сигнал, e(t) — похибка регулювання.

Настроювані параметри Kp, Ti та Td дозволяють різними шляхами збільшити продуктивність системи, однак тривимірний простір налаштування (в вимірах коефіцієнтів Kp, Ti та Td) є досить трудоємною задачею.

Регулювання пропорційної складової збільшує посилення регулюючого сигналу та стабілізує потенційно нестійку систему, інтегральної — мінімізує статичну похибку регулювання, а похідної — збільшує швидкість реагування системи на зміну швидкості зміни похибки регулювання.

Цифровою системою можна реалізувати диференціальне рівняння, як в апаратному так і в програмному забезпеченні. Похідна просто замінюється диференційним вираженням першого порядку, а інтеграл — сумою, таким чином, диференціальне рівняння набуває наступного вигляду:

$$
u(n) = K \varrho(n) + K \sum_{i=1}^{n} \varrho(i) + K \left( \varrho(n) - \varrho(n-1) \right)
$$

де *n* — момент дискретного часу, *k<sup>i</sup> = kpT/T<sup>i</sup>* — інтегральний коефіцієнт, — коефіцієнт похідної, *T* — час дискретизації. Під час використання цього рівняння, всі минулі похибки *e(0)* — *e(n)* зберігаються для обчислення суми. В цій дисертаційній роботі перевагу надано "інкрементній формі" ПІДалгоритму, рекурсивну форму якого можна отримати шляхом віднімання від (2.4) в момент часу *(n-1)* (2.4) в момент часу *n*. Тому рівняння для *u(n-1)* обчислюється наступним чином:

а вираз корекції набуде такого вигляду:

$$
\Delta u(n) = u(n) - u(n-1) = K_0 e(n) + K_1 e(n-1) + K_2 e(n-2)
$$

де

$$
K_0 = K_p + K_i + K_d
$$

Отже, для ПІД-регулятора поточний вихід набуде вигляду:

$$
u(n) = u(n-1) - \Delta u(n) = u(n-1) + K_0 e(n) + K_1 e(n-1) + K_2 e(n-2)
$$

Головною перевагою такого підходу є те, що система (2.8) не накопичуватиме минулі помилки і може реалізувати плавне перемикання від ручного до автоматичного режиму роботи (на відміну від позиційного алгоритму роботи).

У ПІД-регуляторі збільшивши пропорційний коефіцієнт посилення Kp можна збільшити швидкість відповіді системи, і це може зменшити усталену помилку, але не виключити її повністю. Крім того, робота замкнутої системи стає менш стійкою і потрібно більше часу, щоб досягти стану спокою після порушення.

Щоб уникнути цих труднощів, інтегральний керування Кі та похідне керування Kd може усунути усталену помилку і покращити стабільність системи.

Інкрементна форма (2.8) може бути розкладена на такі базові арифметичні операції:

$$
e(n) = P_d + (-P),
$$
  
\n
$$
p_0 = K_0 \cdot e(n)
$$
  
\n
$$
p_1 = K_1 \cdot e(n-1)
$$
  
\n
$$
p_2 = K_2 \cdot e(n-2)
$$
  
\n
$$
s_1 = p_0 + p_1
$$
  
\n
$$
s_2 = p_2 + u(n-1),
$$
  
\n
$$
u(n) = s_1 + s_2.
$$
  
\n(2.9)

#### 2.4 Паралельний дизайн програми

<span id="page-31-0"></span>Для реалізації на ПЛІС вищеописаного алгоритму роботи, було використано паралельний дизайн програми. Завдяки підходу розкладання програми на елементи комбінаційної логіки, кожна операція має свою арифметичну одиницю — суматор або помножувач. Подібні модифіковані алгоритми управління дуже зручні для реалізації на ПЛІС. Приклад паралельної архітектури ПІД-регулятора представлено на рисунку 2.10.

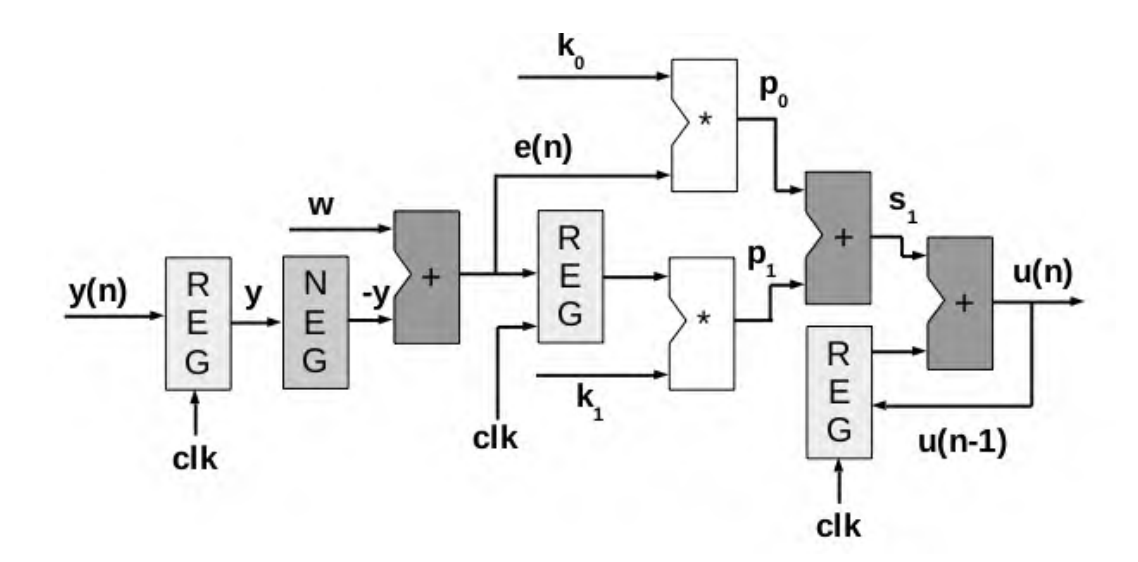

Рис. 2.10 — Схема паралельної архітектури програми ПІД-регулятора

Щоб реалізувати описаний у попередньому пункті алгоритм, необхідно 3 помножувачі, 4 суматори та 4 регістри. Сигнал лічильника clk регулює

частоту дискретизації. Для знаходження різниці w-y використовується блок NEG.

Регістри використовуються для негайного збереження отриманих результатів, а помножувачі та суматори виконують арифметичні дії. Значення e(n) та e(n-1) використовуються в рівняннях (2.9).

#### 2.5 Системи із замкнутим контуром управління

<span id="page-32-0"></span>Очевидно, що сам собою регулятор — це річ безглузда. Однак він починає приносити користь, коли його включають в контур регулювання і налаштовують у відповідність до необхідних характеристик управління (терміни "регулювання" і "управління" тут вживаються як синоніми). У загальному випадку кожен контур регулювання можна розглядати як деяку систему, що складається безпосередньо з самого об'єкта регулювання та регулятора, який через виконавчий пристрій може впливати на параметр об'єкта, що регулюється. Робота регулятора складає основі постійного аналізу регульованого параметра, характеризує стан об'єкта, навіщо до входу регулятора підключають датчик. Інформаційний зв'язок між датчиком, що вимірює регульований параметр, і входом регулятора називається зворотним зв'язком. Так утворюється замкнутий контур управління, а сама система управління називається замкнутою. Взагалі поняття "зворотний зв'язок" (feedback) є фундаментальною категорією теорії управління. Саме завдяки наявності зворотного зв'язку з об'єктом стає можливим реалізовувати справді якісне, можна сказати, зряче управління.

Основною ідеєю ПІД-регулятора є отримання даних з датчика, з подальшим обчисленням потрібного вихідного сигналу шляхом розрахунку пропорційної, інтегральної та диференціальної складових регулюючого сигналу та підсумовуванням цих трьох компонентів з метою обчислення вихідного сигналу.

У типовій системі управління, змінна процесу є системним параметром, котрий необхідно контролювати, наприклад температура (°C), тиск (кг/м<sup>2</sup>) або витрата (л/хв). Для вимірювання змінного процесу та забезпечення зворотного зв'язку з системою управління використовується датчик. Усталене значення є шуканим або командою значення змінного процесу, наприклад 100°С в разі системи регулювання температури. Для усунення різниці між поточним та усталеним значеннями використовується алгоритм системи управління (компенсатор), з метою визначення бажаної потужності приводу для приведення в дію системи. Наприклад, якщо значення виміряної температура процесу становить 100°С, а бажана задана температура становить 120°С, то на виході виконавчого механізму алгоритмом управління формується сигнал управління для приведення в дію нагрівача. Увімкнення приводу для увімкнення нагрівача призводить до збільшення змінного процесу температури, що називається замкнутою системою управління, так як процес отримання даних з датчиків з метою забезпечення постійного зворотного зв'язку та обчислення потрібного вихідного сигналу приводу повторюється безперервно та при фіксованій швидкості петлі. У багатьох випадках на виході приводу подається не єдиний сигнал, котрий впливає на систему. Так, наприклад, в камері температури може бути джерело холодного повітря, котре іноді подається в камеру для зміни значення температури. Таке явище є завадою. Зазвичай ми намагаємося розробити систему управління з метою зведення до мінімуму впливу збурень на змінний процес.

Завдання прямої ідентифікації в замкнутому контурі полягає у знаходженні параметрів об'єкта управління на підставі інформації, отриманої шляхом вимірювання реакції системи із зворотним зв'язком на дії. Пасивна ідентифікація має дуже привабливу властивість - вона не вносить збурень у нормальний хід технологічного процесу, отже, абсолютно безпечна і не погіршує якість технологічного процесу.

Принципова можливість пасивної ідентифікації предмет спорів. Зокрема, у роботі наводяться переконливі аргументи про неможливість

пасивної ідентифікації, однак кількість патентів на ПІД регулятори з пасивною ідентифікацією безперервно зростає наростаючими темпами.

Не викликає сумнівів лише те, що достовірність пасивної ідентифікації значно нижча, ніж активної. Розглянемо причини цього.

Перша причина полягає в тому, що функція спектральної густини потужності зовнішніх збурень у реальних об'єктах швидко спадає зі зростанням частоти (аналогічно шуму в електронних приладах). Тому найбільш важливому ділянці спектра, що включає частоту , потужність зовнішніх збурень виявляється занадто малої, тобто. з точки зору викладених у розділі "Вибір тестових сигналів" вимог до тестових впливів зовнішні обурення є найгіршим впливом, їх потужності недостатньо для отримання відгуку, помітного на тлі шумів в околиці частоти.

Друга причина стосується вибору вимірюваних сигналів. Припустимо, як і систему діє зовнішнє обурення , а , тобто. виміри виконуються точно. Тоді через лінійність системи результат ідентифікації не зміниться.

Таким чином, передатну функцію об'єкта неможливо отримати, вимірюючи і за зовнішніх впливів . Причина полягає в тому, що ми не можемо виміряти вплив на об'єкт, а вимірювана в експерименті величина виходить після проходження сигналу через регулятор. Тому описаним експериментом можна ідентифікувати лише регулятор, але з об'єкт.

Однак пасивна ідентифікація стає можливою, якщо як тестовий сигнал використовувати сигнал уставки в період його зміни алгоритму функціонування системи управління. Наприклад, для електричного паяльника такий сигнал з'являється в момент зміни температури температури жала паяльника. У конвекційній печі для монтажу радіоелементів такий сигнал з'являється за алгоритмічного перемикання температурного режиму печі. В обох випадках для ідентифікації використовуються наявні в системі сигнали, при цьому нормальний хід технологічного процесу не порушується. Тому така ідентифікація є пасивною.

Схему замкнутого контуру управління наведено на рисунку 2.7.

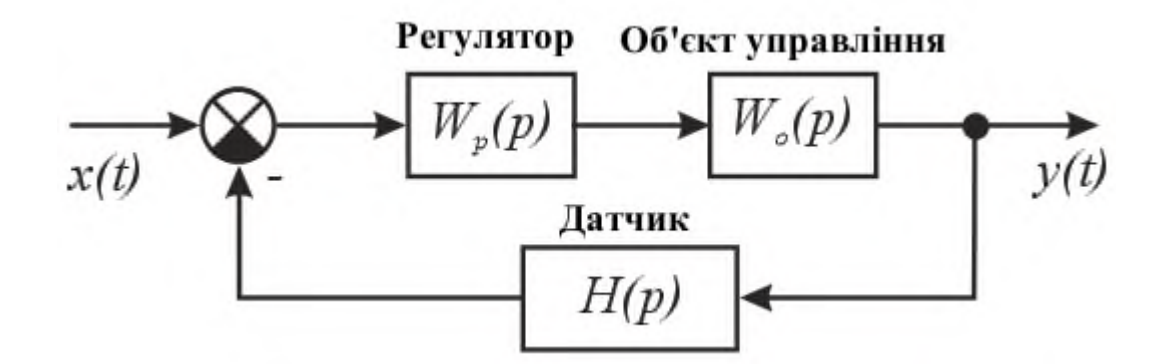

Рисунок 2.11 — Схема замкнутої системи регулювання

Першим кроком на шляху до проектування управління є визначення вимог до продуктивності, котру часто вимірюють за допомогою застосування функції кроку в якості змінної командного заданого значення, з подальшим вимірюванням відгуку змінної процесу. Зазвичай, відповідь визначається шляхом вимірювання деяких характеристик форми сигналу. Час наростання — кількість часу, що потрібен системі для переходу від 10% до 90% від стаціонарного до остаточного значення. Відсоток перерегулювання — це сума виражена у відсотках від кінцевого значення, котру змінна процесу проскакує, перевищуючи кінцеве значення. Час встановлення — час, необхідний змінному процесу для врегулювання в межах певного відсотка (зазвичай 5%) від кінцевого значення. Усталена похибка являє собою остаточну різницю між змінним процесом та заданим значенням. Варто зазначити, що точне визначення цих величин змінюватиметься в промисловій практиці та теоретичних розрахунках. Після їх використання для визначення вимог до продуктивності системи управління, варто визначити несприятливі умови, в яких система очікуватиме задоволення цих вимог до конструкції. Часто відбуваються порушення в системі, котра впливає на вимір змінної процесу або змінну процесу. Важливо розробити систему управління, здатну виконуватись задовільно при найгірших умовах. Відмова збурення системи управління — міра того, як добре система управління долає наслідки порушень.

У певних випадках реакція системи на заданий вихід здатна змінюватися по відношенню до деяких змінних або з плином часу. Нелінійна система є системою, в котрій керуючі параметри, що виробляють бажану реакцію для однієї робочої точки, не можуть задовольнити відповідь для іншої робочої точки. Наприклад, камера, що частково наповнена рідиною, матиме набагато швидший відгук на вихід нагрівача, якщо вона буде майже порожньою, ніж якщо вона буде повною рідини. Міру того, як добре система управління терпить порушення та нелінійність називають робастністю системи управління.

Деякі системи управління демонструють небажану поведінку, як от затримка між зміною змінної процесу та зміною стану об'єкта керування. Наприклад, датчик температури, котрий розташовано далеко від впускного клапана холодної рідини, не вимірюватиме зміну температури одразу ж, коли клапан відкривається або закривається. Мертвий час теж може викликатись системою або вихідним приводом, котрий повільно реагує на команди управління, наприклад, клапан, котрий повільно відкривається чи закривається. Поширеним джерелом запізнювання на хімічних заводах є затримка, викликана потоком рідини через трубу.

Цикл петлі теж є важливим параметром системи з замкнутим контуром. Інтервалом часу між викликами алгоритму управління є час циклу. Системи, котрі змінюються швидко чи мають складну поведінку вимагають більшої швидкості циклу управління.

## **РОЗДІЛ 3 ДОСЛІДИ ПО РЕАЛІЗАЦІЇ**

<span id="page-37-1"></span><span id="page-37-0"></span>Налаштування ПІД-регулятора на базі контролера

Для розробки контролера необхідно створити першу математичну модель і встановити правила оцінки, на основі яких буде прийнята адекватна форма керування системою. [27].

3.1.1 Моделювання в середовищі Matlab/Simulink

<span id="page-37-2"></span>Оскільки площина, в якій розташований об'єкт керування, є симетричною, то можна зробити висновок, що форми керування по осях X та Y будуть однаковими, тому важливо розробити математичну модель лише для однієї осі.

На рисунку наведено спрощене зображення стенду площини та виконавчих двигунів 3.1.

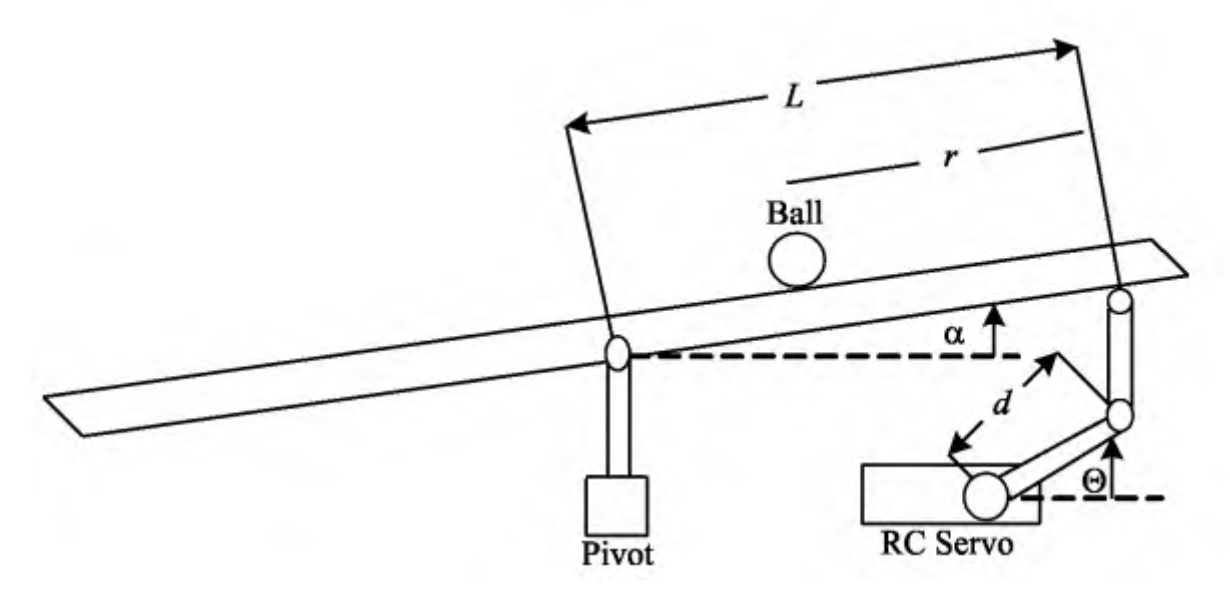

Рисунок 3.1 — Спрощене зображення стенду

Щоб спростити математику, припустімо, що коли кульки рухаються, тертя є, а руху немає. Розглянемо метод Лагранжа:

$$
\left(\frac{J}{R^2} + m\right)\ddot{r} + mg\sin\sin\alpha - mr\dot{\alpha}^2 = 0
$$
\n(3.1)

де:

R — радіус кульки (0.015м);

m — маса кульки (0.01кг);

d — довжина продовження серводвигуна (0.05см);

g — прискорення вільного падіння;

L — відстань від кінця до середини платформи (0.35м);

J — момент інерції кульки ( кг\*м2);

r — відстань від центру кульки до краю платформи;

— кут повороту пластини;

 $\theta$  — кут повороту двигуна.

Можна припустити, що частота ступеню, що дорівнює радіо Тейлора, є такою ж, як швидкість ступеню, встановлена на нуль. Для , який дорівнює одиниці, ви також можете ігнорувати структури, особливо з квадратичних даних (наприклад, якщо покриття знаходиться на рівні 0,1 радіан на секунду, то внесок кварти дає невеликий внесок, тому його можна ігнорувати) .Отже:

$$
\alpha \approx 0 \rightarrow \begin{cases} \sin(\alpha) \approx \alpha \\ \cos(\alpha) \approx 1 \\ (\dot{\alpha})^2 \approx 0 \end{cases}
$$

Спростимо рівняння (3.1)

$$
\left(\frac{J}{R^2} + m\right)\ddot{r} = -mg\alpha\tag{3.2}
$$

Відстань обертання можна розрахувати шляхом усереднення довжини важеля сервомотора та кута його повороту до центру платформи.:

$$
\alpha = \frac{d}{L}\theta \tag{3.3}
$$

Підставляємо рівняння (3.3) в рівняння (3.2) і отримуємо рівняння (3.4):

$$
\left(\frac{J}{R^2} + m\right)\ddot{r} = -mg\frac{d}{L}\theta\tag{3.4}
$$

Переходимо до створення передавальної функції через перетворення Лапласа на основі рівняння (3.5):

$$
\left(\frac{J}{R^2} + m\right)R(s)s^2 = -mg\frac{d}{L}\theta(s)
$$
\n(3.5)

Виражаємо передавальну функцію через відношення повороту двигуна до θ(s) положення кульки R(s):

 $(s)$  $(s)$ 2 2  $\left(\frac{m}{\cdot}\right)$  $\theta$ (6)  $s$  pibrah  $\frac{1}{2}$   $\theta$   $\theta$ *d*  $T(s) = \frac{R(s)}{s(s)} = \frac{mg\frac{a}{L}}{s(s)}$  *mg* 5<sup>3</sup> рівня<u>ння</u> (3.6) в паче  $=\frac{R(S)}{R^2}=-\frac{L}{R^2}$  $(R^2)$ Моделюємо отриману передавальну функциб'я рівняння (3.6) в пакеті Matlab/ Simulink. Команди зображено на рисунку 3.2.

```
\gg m = 0.01:
>> R = 0.015;\gg g = -9.8;
>> L = 0.38;>> d = 0.2;>> J = 9.99e-6;\gg s = tf('s');
>> T = (-m * g * d/L) / ((J/R^2 + m) * s^2)T =0.05158
  __________
  0.0544 s^2
```
Рисунок 3.2 — Команди Matlab

Отже, T(s) набуває вигляду:

$$
T(s) = \frac{0.9482}{s^2}
$$

.

Змоделюємо отриману передаточну функцію T(s) у середовищі Matlab/Simulink. Картина залежності положення кульки від напрямку обертання серводвигуна наведена на рисунку 3.3 і в додатку Б..

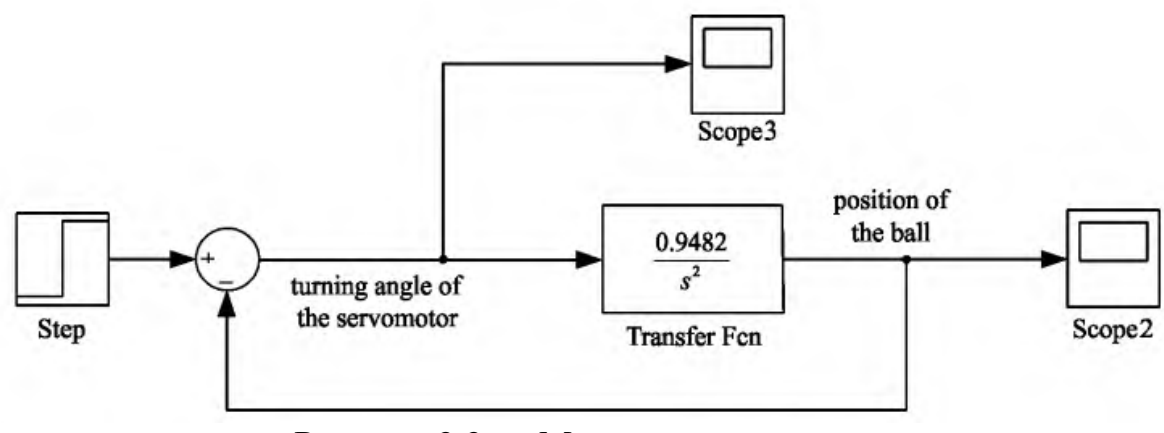

Рисунок 3.3 — Модель руху кульки

Після моделювання розглянемо отримані результати. На рисунку 3.4 зображено графік залежності положення кульки від швидкості обертання серводвигуна, графік якого зображено на малюнку 3.5. Отже, при повороті двигуна на кут приблизно 0,17 м'яч переміщується з однієї половини платформи на іншу.

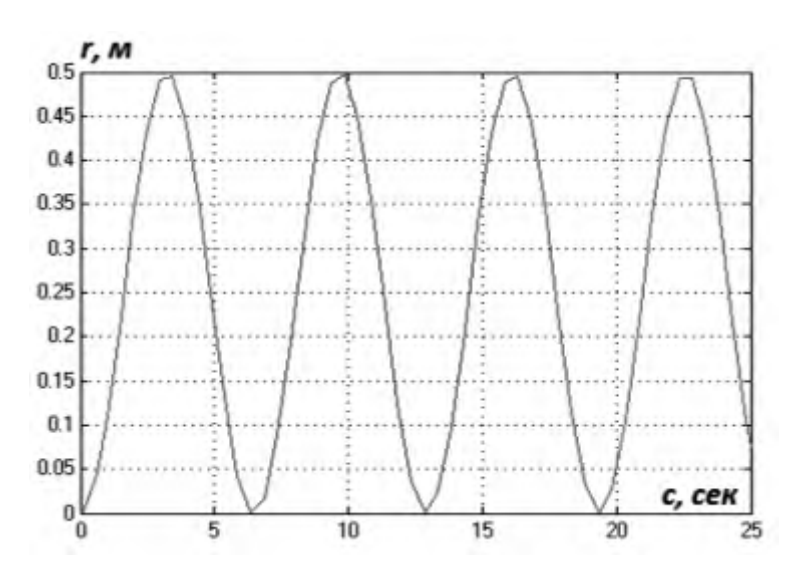

Рисунок 3.4 — Положення об'єкта

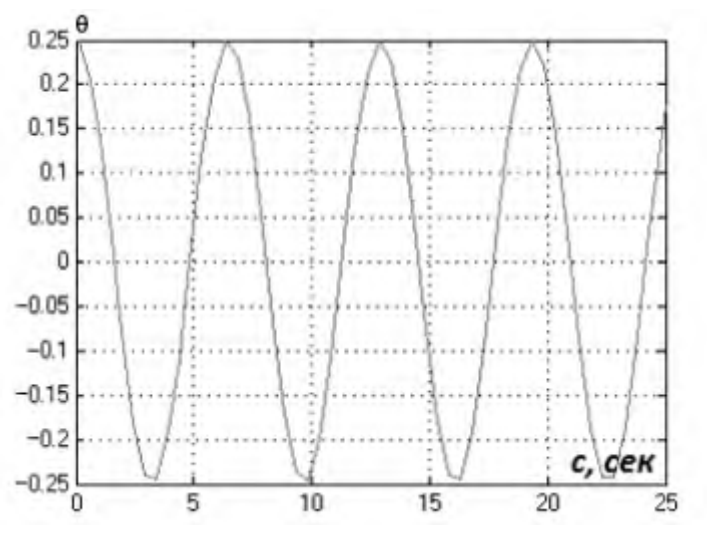

Рисунок 3.5 — Кут повороту двигуна

Для стабілізації руху м'яча з великим кутом огляду воріт створимо модель з ПІД-регулятором в середовищі Matlab / Simulink, значення ПІД- регулятора. Приклад руху кульки з ПІД-регулятором також наведено на малюнку 3.6 і в програмі G..

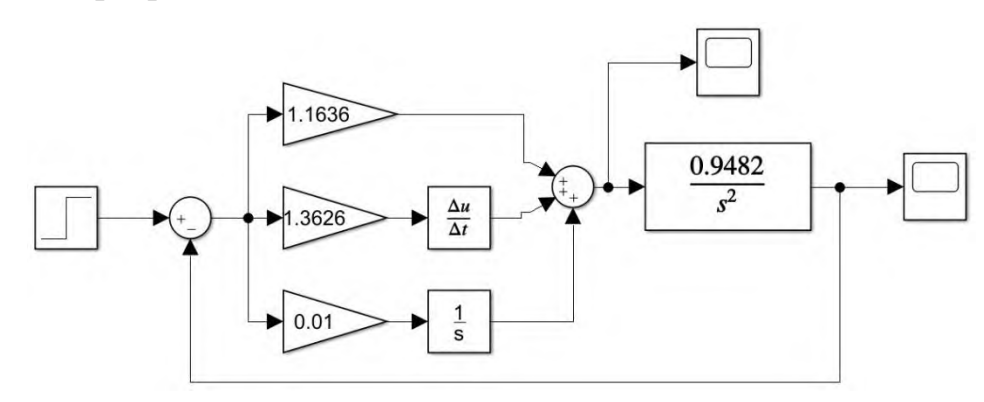

Рисунок 3.6 — Модель руху кульки з ПІД-регулятором

Тому результати, отримані при моделюванні положення м'яча, наведено на рисунку 3.7. Залежність кута повороту серводвигуна наведена на рис. 3.8.

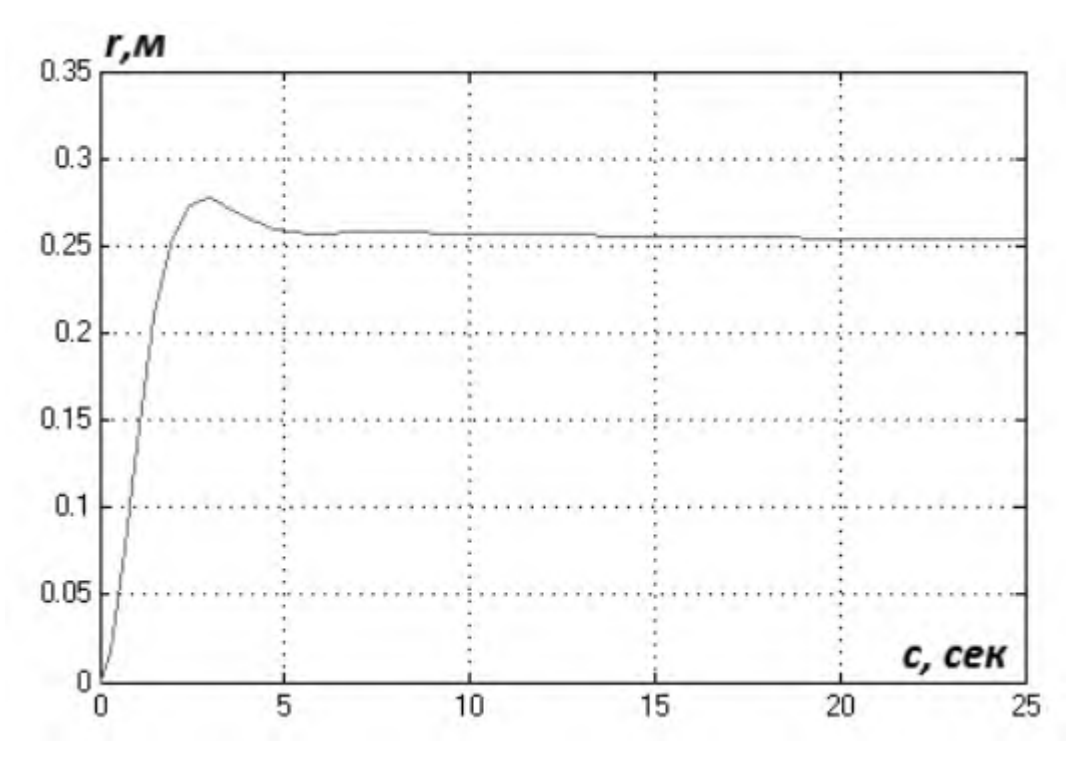

Рисунок 3.7 — Положення об'єкта

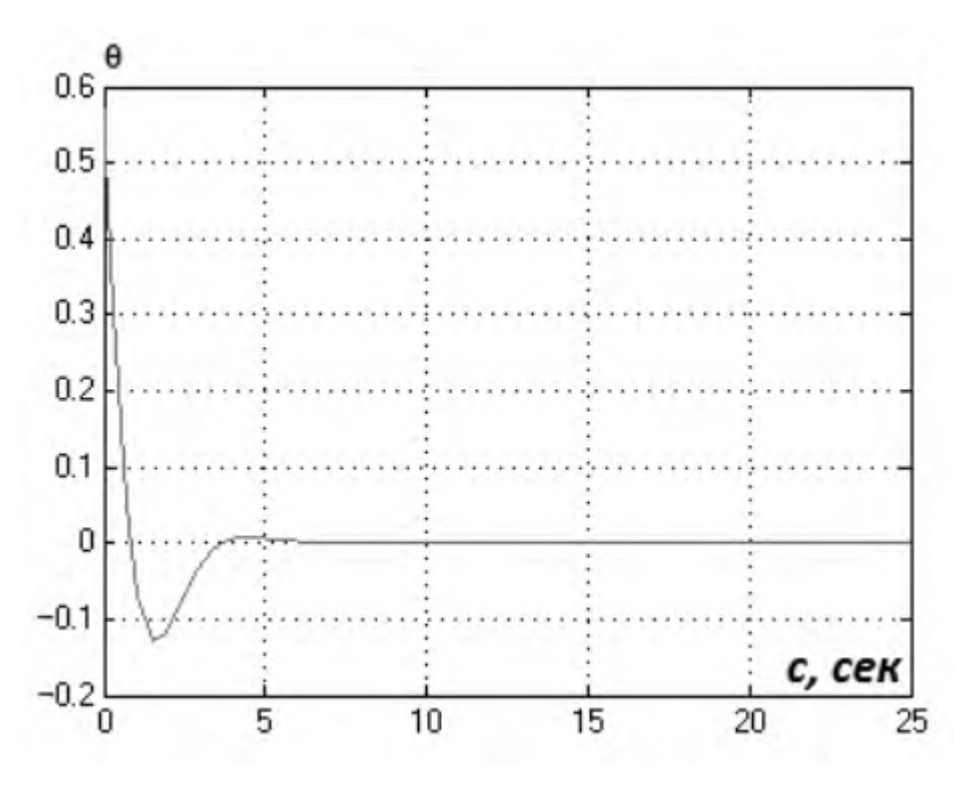

Рисунок 3.8 — Кут повороту серводвигуна

Для розрахунку коефіцієнта використовуються рівняння, розраховані в пункті 2.2, зокрема рівняння (2.7):

$$
K_0 = 1.1636 + 0.01 + 1.3626 = 2.5362
$$
  
\n
$$
K_1 = -1.1636 - 2 \cdot 1.3626 = -3.8888
$$
  
\n
$$
K_2 = 1.3626
$$

3.1.2 Паралельний дизайн розробленої програми

<span id="page-43-0"></span>Основна ідея ПІД-регулятора полягає в отриманні даних від датчика та обчисленні бажаного сигналу шляхом обчислення пропорційної, інтегральної та диференціальної складових керуючого сигналу та зчитування вихідного сигналу для об'єднання цих трьох компонентів..

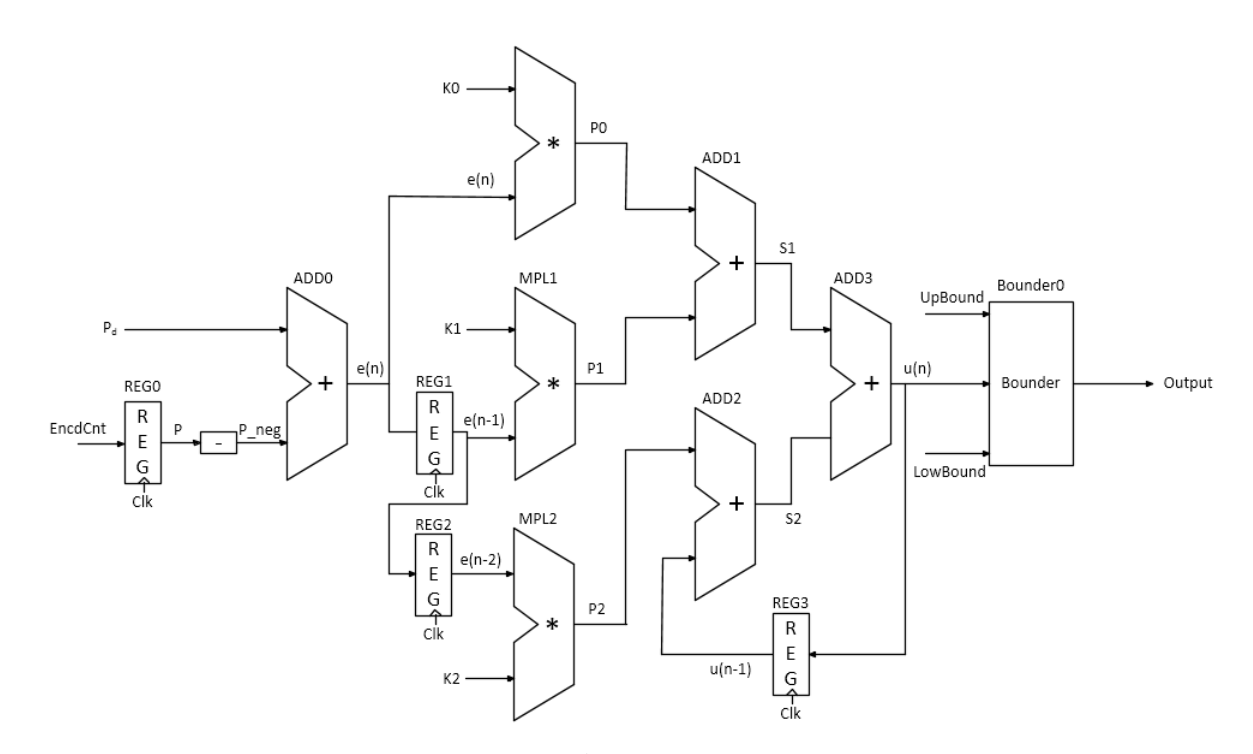

Рис. 3.9 — Схема паралельної архітектури програми ПІД-регулятора

На рисунку 3.9 показано аналогічний дизайн алгоритму послідовності PID. Відповідно до основної операції, описаної в пункті 2.2, конструкція складається з 4 суматорів і 3 помножувачів..

Для регулювання частоти скрестициції використовується сигнал лічильника clk. Поточне положення об'єкта управління є сигналом Ecnt. Інвертований сигнал P, P\_neg, генерується додаванням біта 1. На початку керуючого сигналу сигнал e(n) записується в регістр REG1, який стоїть на e(n-1) цього керуючого циклу. . Таким чином, фіксуючи e(n - 1) і u(n), в REG2 і REG3, e(n-2) і u(n - 1) записуються відповідно. За допомогою сигналу скидання регістр можна встановити на початкове значення 0. Після скидання системи, як тільки бажане положення Pd буде встановлено на 0, керуючий вихідний сигнал буде дорівнювати 0, що збереже керуючий пристрій в державі. заспокойся.

Оскільки виміряний керуючий сигнал u(n) може перевищувати дозволений діапазон приводу, використовується обмеження, межі якого визначаються користувачем за допомогою параметрів UpBound і LowBound.

Переповнення в суматорі може призвести до нестабільного керування

системою, тому всі сигнали переповнення надсилаються до логічного елемента АБО, на виході якого можна виявити, що суматор переповнився та став нестабільним. , вимкніть або перезапустіть систему.

Найпростіше використання регулятора, а саме в якості П-регулятора, задіює лише 3 суматори та один помножувач по контуру *ADD0, MUL1, ADD1,* 

Такий програмно-апаратний алгоритм може бути використано різними способами:

паралельно реалізувати на ПЛІС відповідно до кількості контурів;

 почергово подавати вхідні дані на регулятор по кожному з контурів регулювання.

3.1.3 Моделювання в середовищі Atmel Studio

<span id="page-45-0"></span>Для порівняння продуктивності паралельний дизайн ПІД-регулятора, описаний вище, був реалізований як програма в інтегрованому середовищі розробки Atmel Studio на мові C, а моделювання проводилося на мікроконтролері ATmega32.

Atmel Studio (раніше AVR Studio) — заснована на Visual Studio безкоштовне пропрієтарне інтегроване середовище розробки (IDE) для розробки додатків для 8- та 32-бітних мікроконтролерів сімейства AVR та 32 бітових мікроконтролерів сімейства ARM від компанії Atmel, що працює в операційних системах Windows NT/2000/XP/Vista/7 /8/10. Atmel Studio містить компілятор GNU C/C++ та емулятор, що дозволяє налагодити виконання програми без завантаження в мікроконтролер [28].

Раніше існував і фірмовий асемблер під Windows (wavrasm.exe) від Atmel, який поєднував асемблер і редактор, подібно до того, як це робиться у «великих» мовах програмування. Його можна витягти з перших версій AVR Studio, але досить примітивний і незручний. Потім, мабуть, корпорації вирішили його не розвивати, обмежившись AVR Studio. Завантажити AVR Studio можна безкоштовно із сайту Atmel. Там же доступні і старі версії (останні версії пакета стали досить об'ємними — більше 700 Мбайт), але чим старіша версія, тим менший асортимент контролерів, що підтримуються (версія 3 підтримує тільки Classic)..

Atmel Studio містить такі інструменти, як вбудований компілятор C/C++, симулятор мікропроцесорної системи для налагодження програм, менеджер проектів, редактор коду, модуль внутрішньосхемної налагодження та інтерфейс командного рядка. Окрім стандартних елементів, середовище підтримує багато інших інструментів, таких як компілятор GCC і плагіни AVR RTOS (операційна система реального часу). Окрім C/C++, середовище також дозволяє програмувати мовою асемблера.

В результаті моделювання було отримано результати, продемонстровані на рисунку 3.10.

| <b>Processor Status</b> | n x                       |  |
|-------------------------|---------------------------|--|
| Name                    | Value                     |  |
| Program Counter         | 0x000000CE                |  |
| <b>Stack Pointer</b>    | 0x085D                    |  |
| X Register              | 0x0000                    |  |
| Y Register              | 0x0064                    |  |
| Z Register              | 0x0060                    |  |
| <b>Status Register</b>  | $0$ T $0$ S $V$ N $Z$ $C$ |  |
| <b>Cycle Counter</b>    | 1329                      |  |
| Frequency               | 28,666 MHz                |  |
| <b>Stop Watch</b>       | 46,36 µs                  |  |
|                         |                           |  |

Рис. 3.10 — Результати моделювання ПІД-регулятора на AVR

З отриманих результатів видно, що час виконання однієї ітерації алгоритму становить 46,36мкс.

3.1.4 Моделювання в середовищі Xilinx ISE Design Suite

<span id="page-46-0"></span>Xilinx ISE — це програмний інструмент від Xilinx для синтезу та аналізу проектів HDL , який знято з виробництва, і в основному націлений на розробку вбудованого програмного забезпечення для сімейств продуктів Xilinx FPGA та CPLD інтегральних схем (IC) . . Його наступником став Xilinx Vivado . Використання останнього випущеного видання з жовтня 2013 року продовжується для внутрішньосистемного програмування застарілого обладнаннядизайни, що містять старіші ПЛІС та CPLD, інакше втратили інструмент для проектування на заміну Vivado Design Suite.

ISE дозволяє розробнику синтезувати ("компілювати") свої конструкції, виконувати аналіз часу , досліджувати діаграми RTL , моделювати реакцію конструкції на різні стимули та налаштовувати цільовий пристрій за допомогою програматора . Інші компоненти, що постачаються з Xilinx ISE, включають Embedded Development Kit (EDK), Software Development Kit (SDK) і ChipScope Pro. [4] Xilinx ISE в основному використовується для синтезу та проектування схем, тоді як ISIM або симулятор логіки ModelSim використовується для тестування на системному рівні.

Ієрархія дизайну складається з файлів дизайну (модулів), чиї залежності інтерпретуються ISE та відображаються у вигляді деревовидної структури . Для однокристальних конструкцій може бути один головний модуль з іншими модулями, включеними до основного модуля, подібно до main()підпрограми в програмах C++ . Проектні обмеження вказуються в модулях, які включають конфігурацію контактів і відображення.

Ієрархія процесів описує операції, які ISE виконуватиме над поточним активним модулем. Ієрархія включає функції компіляції, функції їх залежностей та інші утиліти. Вікно також позначає проблеми або помилки, які виникають у кожній функції.

Вікно стенограми відображає статус поточних операцій і інформує інженерів про проблеми з дизайном. Такі проблеми можуть бути відфільтровані для відображення попереджень, помилок або обох.

Основним інтерфейсом користувача ISE є навігатор проекту, який включає в себе ієрархію проектування (джерело), редактор вихідного коду (робоча область), консоль виведення (транскрипт) і дерево процесів (процеси).

Як це зазвичай практикується в секторі автоматизації комерційного

електронного проектування , Xilinx ISE тісно пов'язаний з архітектурою власних чіпів Xilinx (внутрішні елементи яких є запатентованими) і не можуть використовуватися з продуктами FPGA інших постачальників. [3] Враховуючи високий рівень власності ліній апаратних продуктів Xilinx, рідко можливо використовувати альтернативи з відкритим кодом для інструментів, наданих безпосередньо від Xilinx, хоча станом на 2020 рік робляться деякі пошукові спроби.

VHDL (абревіатура від VHSIC HDL) — це абревіатура, яка використовується для мови опису обладнання дуже високошвидкісної інтегрованої схеми.

Це мова опису обладнання (Hardware Description Language -HDL), призначена для опису поведінки та/або архітектури логічного електронного "модуля", іншими словами, комбінаторної та/або послідовної логічної функції. Разом з Verilog, це найбільш широко використовувана мова проектування цифрових електронних систем. Це один з основних інструментів для проектування сучасних інтегральних схем, успішно застосовуваних в області мікропроцесорів (DSP, графічні прискорювачі), в телекомунікаціях (телебачення, стільниковий зв'язок), автомобілях (навігація, системи контролю стійкості) та ін.

Стандарт для VHDL з'явився в 1987 році під назвою IEEE 1076. А в 1993 році виходить оновлена версія.Він використовується в системах автоматизованого проектування (CAD) інтегральних схем (наприклад, ASIC) або для конфігурації FPGA.Він має синтаксис, схожий на синтаксис мови Ada.

Паралельний дизайн послідовного ПІД алгоритму вимагає 4 суматори та 3 помножувачі, що відповідає основним операціям, показаним у пункті 2.2.

Сигнал Ecnt предсталяє собою поточну позицію ОУ, значення якої записується в змінну P, Output - вихідний сигнал керування ОУ, а Clk лічильник.

Масив е, розмірністю 3, використовується у ролі регістрів REG1 і REG2, що зберігає значення e(n), e(n-1) та e(n-2), тобто різницю між бажаним та фактичним положенням об'єкта управління під час проходження поточної ітерації та двох попередніх відповідно.

Масив u, розмірністю 2, використовується у ролі регістра REG3, що зберігає значення u(n) та u(n-1), тобто вихідні сигнали керування під час проходження поточної та попередньої ітерації.

За допомогою сигналу скидання, реєстри може бути встановлено в початкові значення 0. Коли система скидається, щойно бажана позиція Pd встановиться в 0, контрольний вихід стане рівним 0, що утримуватиме керований пристрій в стані спокою.

Так як обчислений вихідний сигнал керування u(n) може перевищувати допустимий діапазон виконавчого приладу, застосовується обмежувач, межі обмеження котрого визначаються користувачем за допомогою входів UpBound та LowBound.

Переповнення в будь-якому з суматорів може призвести до нестабільного управління системи, тому всі сигнали переповнення передаються на логічний елемент АБО, по виходу якого можна визначити, що один з суматорів переповнився і для запобігання нестабільності, вимкнути або перезавантажити систему. Роль логічного елементу АБО виконує блок коду, зображений на рисунку 3.12

```
e(1):=e(2);e(2) := e(3);e(3):=Pd-P;p0:=R0*e(3);p1:=R1*e(2);p2 := R2*e(1);s1:=p0+p1;u(1):=u(2);s2:=p2+u(1);u(2):=s1+s2;
```
Рис. 3.12 — Програмна реалізація розрахунків ПІД алгоритму

Два блоки, з реалізованою вищеописаною програмою, розміщуються в робочому середовищі Xilinx ISE Design Suite з подальшим підключенням лічильників, входів та виходів.

```
34.884ns (22.064ns logic, 12.820ns route)
Total
                                    (63.3% logic, 36.7% route)
```
Рис. 3.13 — Результати моделювання

В результаті моделювання автоматично формується детальний звіт. На рисунку 3.13 показано, що час виконання однієї ітерації алгоритму на Spartan3 становить 34,884 нс, що набагато швидше, ніж у AVR, як і очікувалося.

Для перевірки результатів моделювання було виконано на різних ПЛІС, і таблиця 3.1 була створена з отриманими результатами зі швидкістю роботи та зайнятими ресурсами ПЛІС. Як видно з таблиці, найшвидший паралельний алгоритм реалізований на Xilinx Zinq -3 і Kintex 7 -3, на яких час виконання алгоритму становить 7,895 нс..

Таблиця 3.1 — Результати моделювання 4 паралельних ПІДрегуляторів на різних ПЛІС

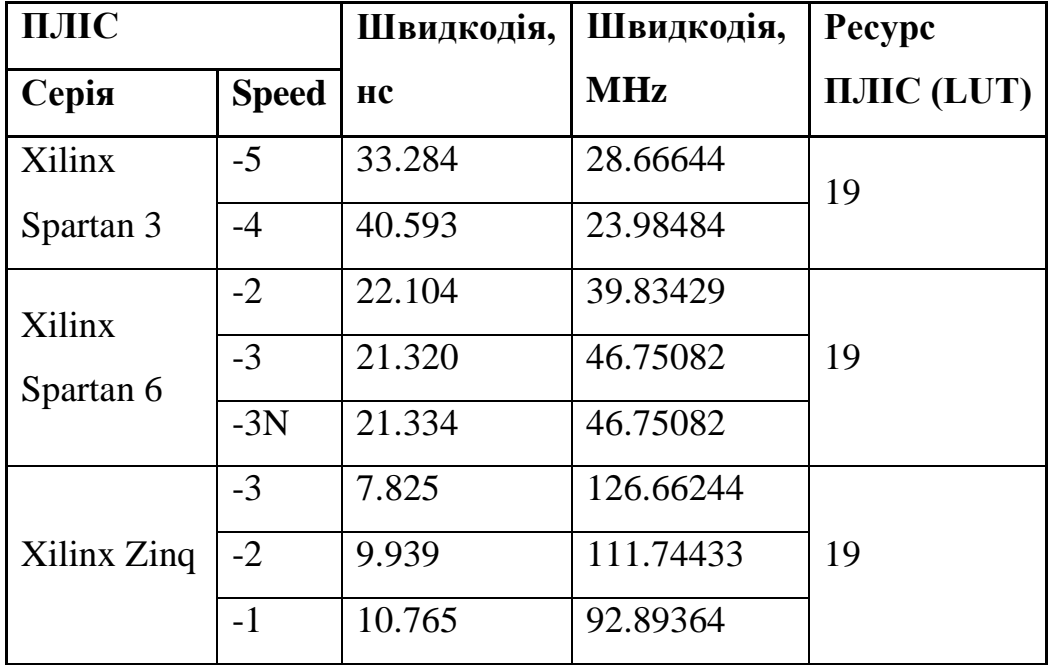

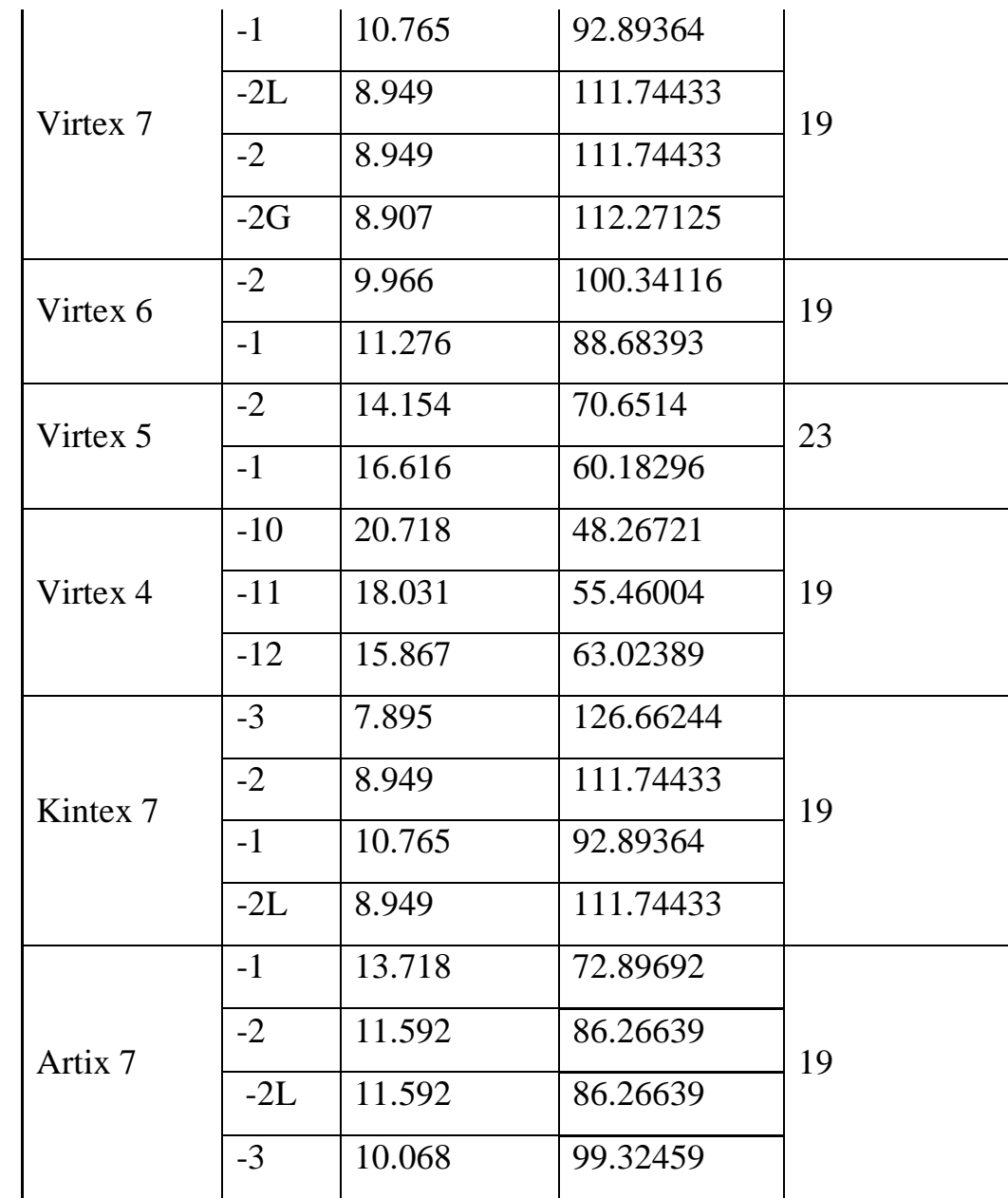

<span id="page-51-0"></span>3.2 Вигляд та робота стенду

На рисунку 3.14 продемонстровано стенд, на котрому відбувається визначення положення кульки та вплив управління на її рух.

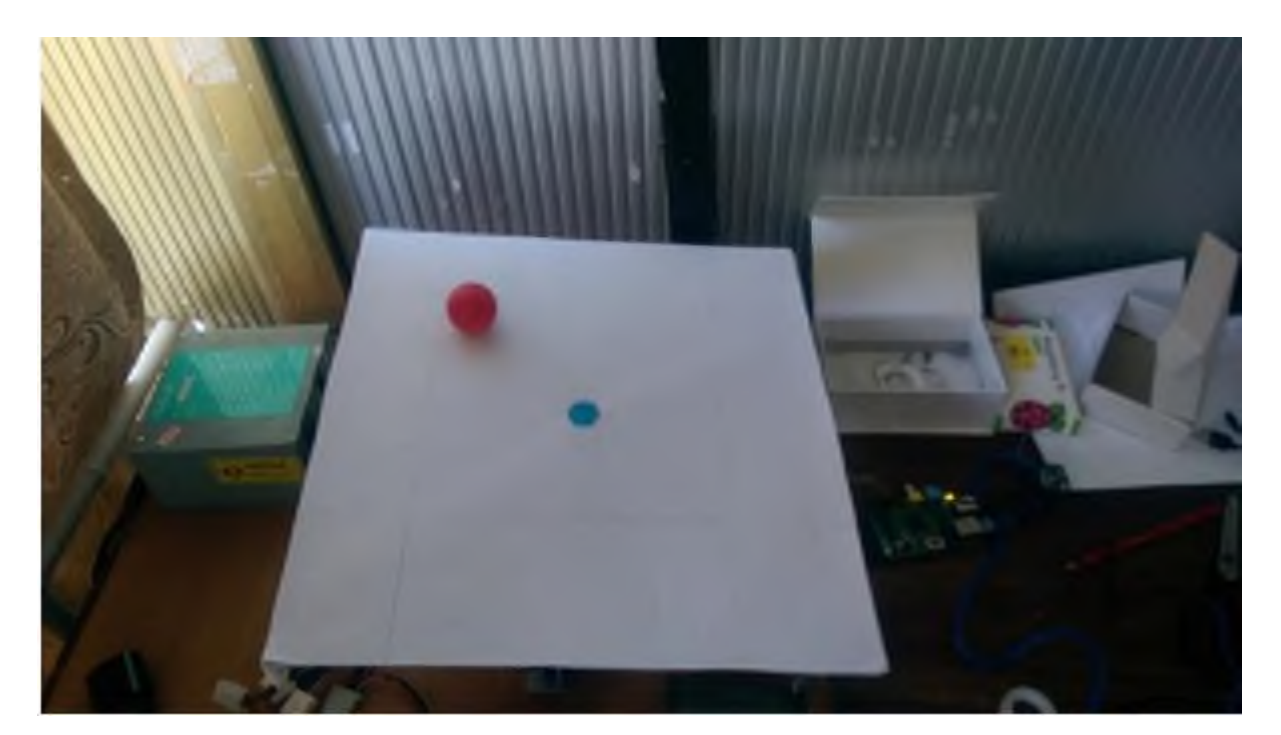

Рисунок 3.14 — Зображення установки

Удосконалена стійка являє собою платформу, встановлену на поворотному механізмі на площині, з прикріпленими до днища двома сервоприводами, які контролюють положення платформи в просторі і прикладення її зусилля один до одного. Цифрова камера, розташована над літаком, виконує роль датчика і визначає положення тіла на літаку. Зображення, отримане з камери, обробляється в обчислювальному пристрої Rasberry Pi, який виконує завдання розпізнавання зображень і подає дані про положення ОУ на платформі на вхід контролера. Контролер отримує дані та обчислює потрібний вихідний сигнал, який подається на сервери.

Для розрахунку координат положення об'єкта керування на платформі використано модель визначення координат відхилення тіла від центра квадрата, зображену на рисунку 3.15. Ця модель являє собою квадрат ABCD, розміщений на площині з центром у точці O. Точка О розташована в центрі площини

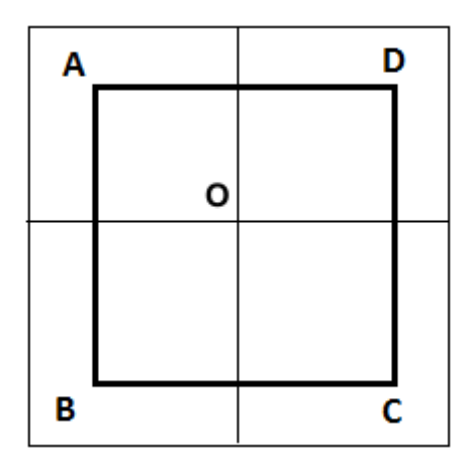

Рисунок 3.15 — Модель визначення положення тіла на площині

Зображення, розпізнане системою обробки зображень, перетворюється на розмір 400x400px, у зв'язку з чим вершини квадрата набувають наступні координати:

 $A: X = -200, Y = 200;$ 

Під час роботи система має вигляд, наведений на рисунку 3.16.

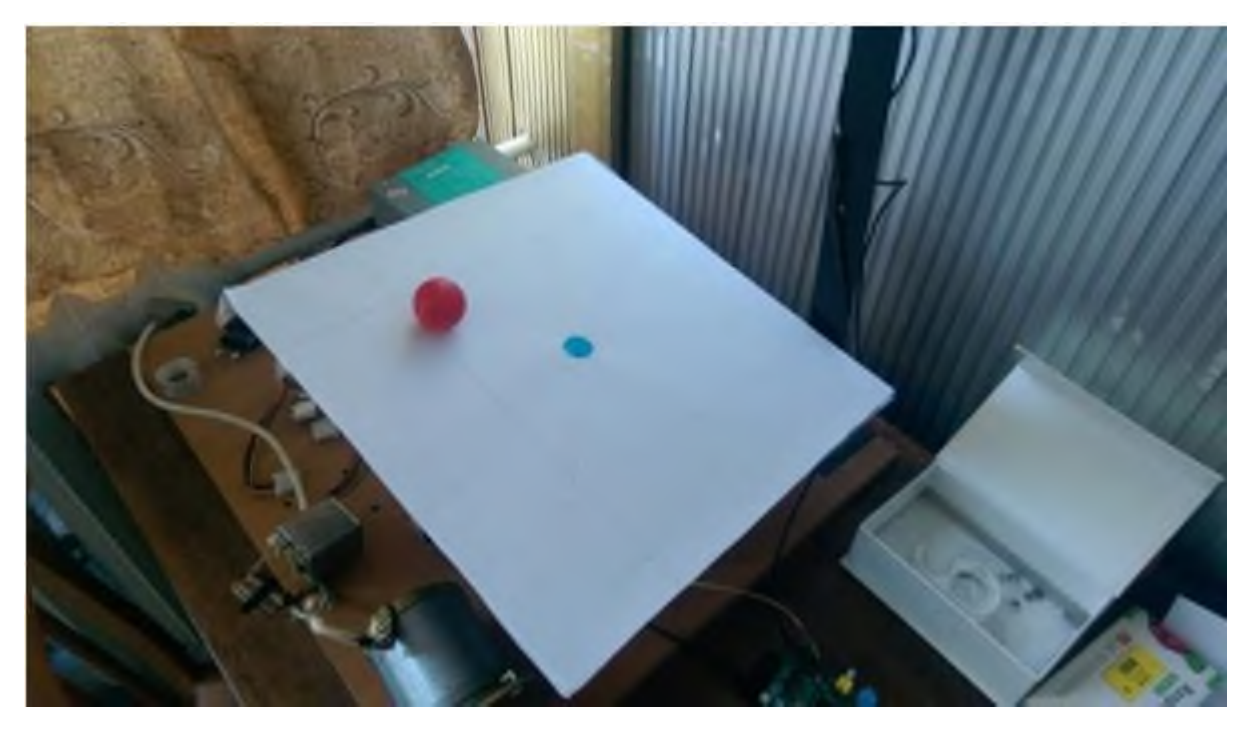

Рисунок 3.16 — Система управління під час роботи

#### **ВИСНОВКИ**

<span id="page-55-0"></span>У роботі пропонується новий двоетапний алгоритм автоматичного налаштування ПІД-регулятора, еквівалентний алгоритму якнайшвидшого спуску грандіентного типу. На першому етапі напрям наближення обчислюється з урахуванням кута наближення до точки оптимуму, на другому етапі рух до точки оптимуму здійснюється зі зменшеним кроком, що обчислюється як множник Лагранжа, що забезпечує найкраще наближення до оптимального вектора. Результати теоретичних досліджень підтверджуються моделюванням у обчислювальному середовищі Матлаб. Подальше дослідження планується здійснити з урахуванням різних математичних моделей динамічних об'єктів..

#### **СПИСОК ЛІТЕРАТУРИ**

<span id="page-56-0"></span>1. Дорф Р. Современные системы управления / Р. Дорф, Р. Бішоп. – Москва: Бином, 2004. – 1215 с.

2. Бибило П. Н. Основи Языка VHDL / Петр Николаевич Бибило. – Москва: ЛКИ, 2007. – 328 с.

3. Ashenden P. The VHDL Cookbook / Peter Ashenden. – Аделаїда: University of Adelaide, 1990. – 111 с.

4. Архітектура ПЛИС (FPGA) [Електронний ресурс] – Режим д

с генератора [Електронний ресурс] / Марченко А.А., к.т.н., доцент, Наухацька Т.А., у 5. Оптимізація параметрів PID-контролера системи збудження студентка – Режим доступу до ресурсу:

Александрович, к.т.н, доцент, Кутепов Руслан Рафаэлевич, магистрант, 6. Синтез ПИД регулятора [Електронний ресурс] / Куликов Юрий С

р управления подчиненного регулирования двухконтурного электропривода постоянного тока [Електронний ресурс] / Солонников Ю.Я., Иванов В.Э. Режим доступу до ресурсу: [https://elibrary.ru/item.asp?id=29193318.](https://elibrary.ru/item.asp?id=29193318) 9. Реализация адаптивного нечеткого ПИД-регулятора для системы

 $pecypc$ ]  $\mathbf{p}$ ул<br>Р<br>Р 10. Моделирование и оптимизация ПИД -регулятора [Електронний ресурс] / Панкратов Л. В. – Режим доступу до ресурсу:

м микроконтроллерах Atmel AVR [Електронний ресурс] / науч. рук. В. М. Мартемьянов – Режим доступу до ресурсу: л 11. Реализация дискретного ПИД - регулятора на 8-разрядных

Р

и

M. Abdullah Bin Azhar, W. Hassan and U. Rahim, "PID control behavior and sensor filtering for a self balancing personal vehicle," 2012 International Conference of R

b .Controller for Real-Time DC Motor Speed Control using the C505C Microcontroller [Електронний ресурс] / Sukumar Kamalasadan, Abhiman Hande – Режим доступу до ресурсу: [http://earchive.tpu.ru/handle/11683/23229.](http://earchive.tpu.ru/handle/11683/23229)

Guo, Liping. (2007). Implementation of digital PID controllers for DC-DC c converters using digital signal processors. 306 - 311. 10.1109/EIT.2007.4374445.

s St, Thiang & Khoswanto, Handry & Pangaldus, Edwin. (2009). Position Control of Microcontroller. a Manipulator Using PID Control Algorithm Based on ATmega8535

D. J. McGowan, D. J. Morrow and M. McArdle, "A digital PID speed controller for a diesel generating set," 2003 IEEE Power Engineering Society General Meeting (

A I Xuan Khanh Pham, Doan Que Anh Vo, Ngoc Hai Nguyen and The Phong Cao, "PID-Neural controller based on AVR Atmega128," 2008 10th International Conference  $\overline{o}$ 

 $\Gamma$ Control Using Microcontroller and FPGA Applied to a Single-Phase Three-Level Inverter," APEC 07 - Twenty-Second Annual IEEE Applied Power Electronics  $\mathcal{C}$ L. H. S. C. Barreto, P. P. Praca, C. M. T. Cruz and R. T. Bascope, "PID Digital<br>Control Using Microcontroller and FPGA Applied to a Single-Phase Three-Level<br>Inverter," APEC 07 - Twenty-Second Annual IEEE Applied Power Ele

[Електронний ресурс] / Александров А.Г., Паленов М.В. - Режим доступу до pecypcy: https://elibrary.ru/item.asp?id=22503488. C<br>آ  $\overline{a}$ 21. Самонастраивающийся ПИД -регулятор (СН-ПИД-1)

real-time digital control of a cart-mounted inverted pendulum using Atmel AVR n . microcontroller. 6. 54-59. Altaf, Kashif & Akhtar, Adeel & Iqbal, Javaid. (2007). Design, implementation and p<br>A r<br>n

t 0 HONGLING, LIU & CHUANWEN, JIANG & YAN, ZHANG. (2006). A Design of PID Parameters Self-tuning Fuzzy Control System and Its Incorporation with e m<br>H<br>Pl F<br>P<br>e

 $\overline{a}$ 

Practical Realization on PLC.

24. Kiam Heong Ang, Gregory Chong, Student Member, IEEE, and Yun Li, PID Control System Analysis, Design, and Technology IEEE TRANSACTIONS ON CONTROL SYSTEMS TECHNOLOGY, VOL. 13, NO. 4, JULY 2005, p. 559- 576.

25. Himanshukumar R. Patel, Vipul A. Shah, Comparative study between Fractional Order PI $\lambda$ D<sub>H</sub> and Integer Order PID Controller: A case study of coupled conical tank system with actuator faults, 2019 4th Conference on Control and Fault Tolerant Systems (SysTol) Casablanca, Morocco, September 18-20, 2019, p. 390- 396.

26. Chart Rithirun, Anuchit Charean, Winyu Sawaengsinkasikit, Comparison Between PID Control and Fuzzy PID Control on Invert Pendulum System, 2021 International Electrical Engineering Congress (iEECON2021) March 10-12, 2021, Pattaya, THAILAND, р. 337-340.

27. Abdulrahman Nugdallah Mohammed, Ghareeb Abdel-Razek Ghoneim, Fuzzy-PID Speed Controller Model-Based Indirect Field Oriented Control for Induction Motor, 2020 International Conference on Computer, Control, Electrical, and Electronics Engineering (ICCCEEE), р. 1-6.

28. Sudarshan K. Valluru, Madhusudan Singh, Arnav Goel, Manpreet Kaur, Daksh Dobhal, Kumar Kartikeya, Aditya Verma and Anshul Gupta, Design of Multi-Loop L-PID and NL-PID Controllers: An Experimental Validation, [2018](https://ieeexplore.ieee.org/xpl/conhome/8892714/proceeding)  [2nd IEEE International Conference on Power Electronics, Intelligent Control and](https://ieeexplore.ieee.org/xpl/conhome/8892714/proceeding)  [Energy Systems \(ICPEICES\),](https://ieeexplore.ieee.org/xpl/conhome/8892714/proceeding) 22-24 Oct. 2018, Delhi, India, p.1228-1231.

29. Sushant N. Pawar, R. P. Borase and S. P. Jadhav, Design and Implementation of IMC based PID Control using Arduino for Process Control Application, 2020 International Conference on Industry 4.0 Technology (I4Tech) Vishwakarma Institute of Technology, Pune, India. Feb 13-15, 2020, Pune, India p.29-33.

30. Wang Chenlu, Chen Zengqiang, Sun Qinglin, Zhang Qing, Design of PID and ADRC Based Quadrotor Helicopter Control System, 2016 Chinese

Control and Decision Conference, 28-30 May 2016, Yinchuan, China, p. 5860- 5865.

31. Kucherov D.P., Kozub A.M., Rasstrygin A.A., Sushchenko O.A., Zhdanov S.V., Synthesis of the switching control law for a quadrotor autopilot, International Journal of Engineering & Technology, Vol. 7, No 4 (2018), pp. 3065 – 3069. Doi: 10.14419/ijet.v7i4.16368. DOI: 10.14419/ijet.v7i4.16368

32. Dmytro Kucherov, Andrei Kozub, Olha Sushchenko, Ruslan Skrynkovskyy, Stabilizing the spatial position of a quadrotor by the backstepping procedure, Indonesian Journal of Electrical Engineering and Computer Science Vol. 23, No. 2, August 2021, pp. 1188~1199 ISSN: 2502-4752, DOI: 10.11591/ijeecs.v23.i2.pp1188-1199